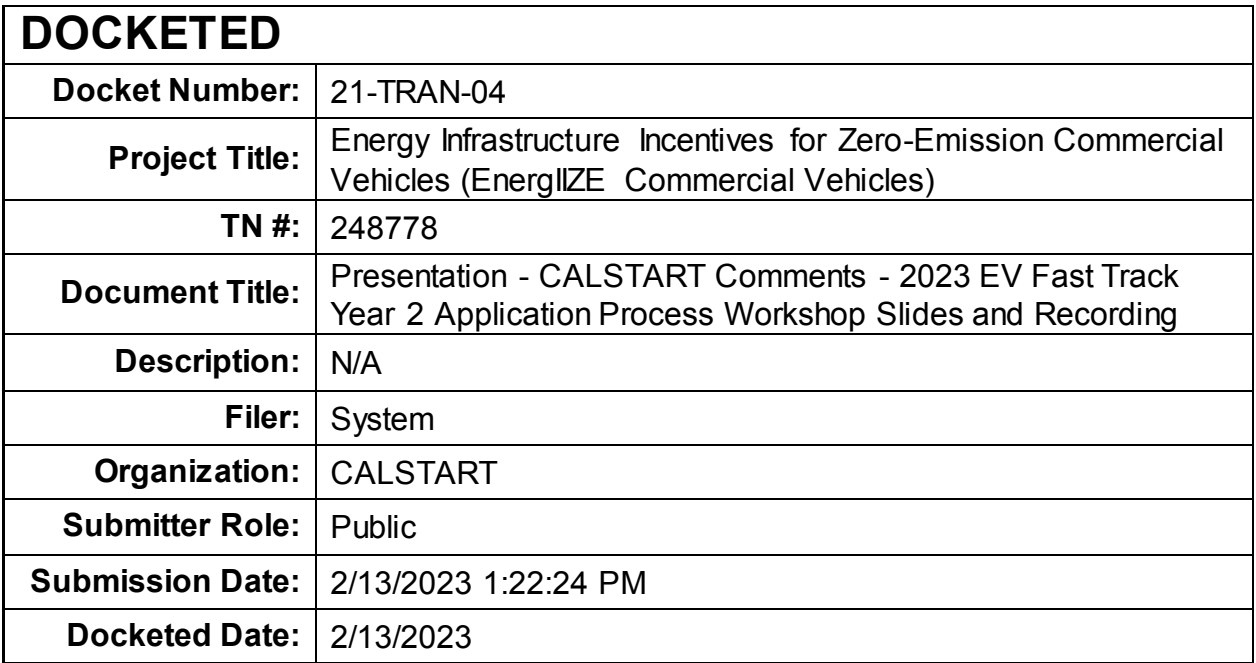

**Comment Received From: CALSTART** Submitted On: 2/13/2023 Docket Number: 21-TRAN-04

#### 2023 EV Fast Track Year 2 Application Process Workshop Slides and Recording

EnergIIZE Commercial Vehicles Project 2023 EV Fast Track Year 2 Application Process Workshop slide deck below from January 24, 2023 presentation.

A recording of the workshop is viewable at the link below. https://www.youtube.com/watch?v=dICBIYMSwL8

Additional submitted attachment is included below.

# <u>EnergIIZE</u> COMMERCIALVEHICLES

**EnergIIZE Workshop** EV Fast Track Year 2 Application Process

January 24, 2023

### **EnergIIZE Commercial Vehicles**

Energy Infrastructure Incentives for Zero-Emission Commercial Vehicles *Accelerating fueling infrastructure deployment for zero-emission trucks, buses and equipment*

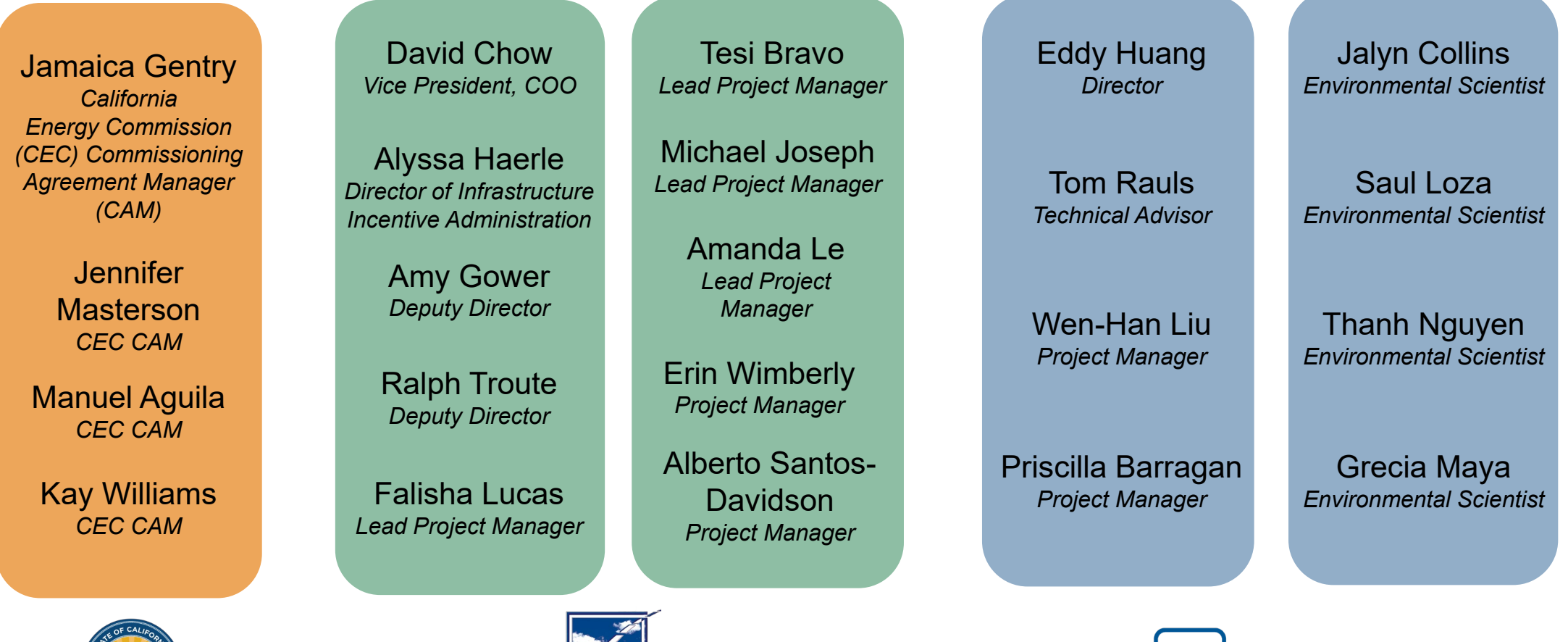

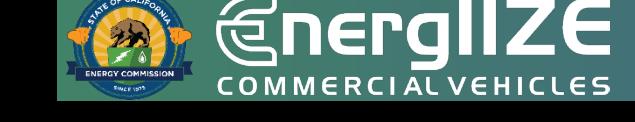

**TETRA TECH** 

TŁ

### **Zoom Logistics**

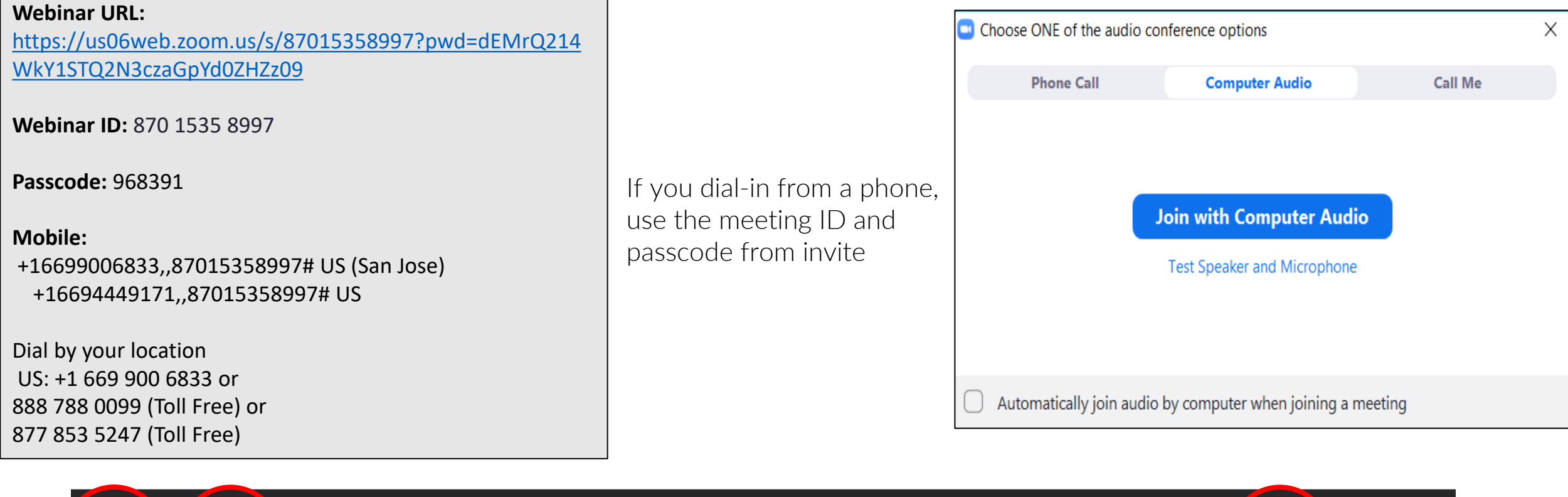

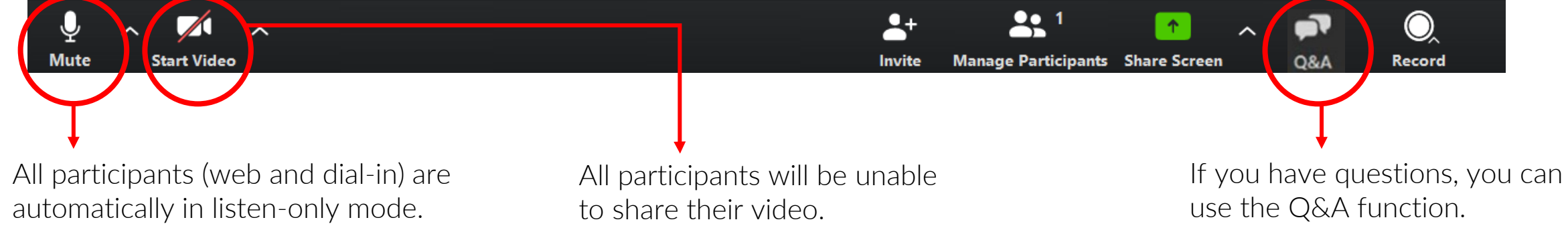

## **Agenda**

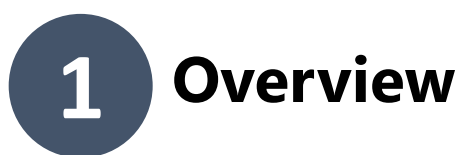

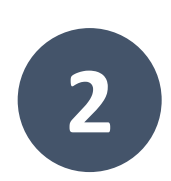

### **Walkthrough of EnergIIZE EV Fast Track Application Process**

- *1. Submit EnergIIZE Application*
- *2. Provide Project Details & Supporting Documents*
- *3. Planning Ahead*

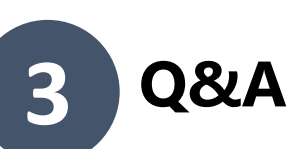

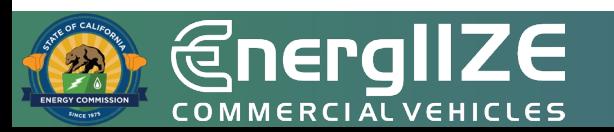

**EnergIIZE** COMMERCIALVEHICLES

## **Overview**

EV Fast Track Funding Lane Opening February 17, 2023

## **Poll #1**

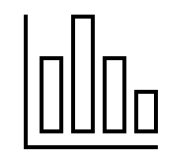

Which of the following best describes your role (select all that apply)?

- A. Approved Vendor
- B. Fleet Vehicle Operator
- C. Charging-as-a-Service (CaaS) Provider
- D. Site Owner
- E. Other

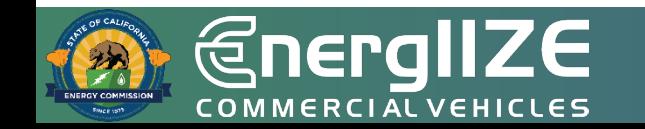

## **Poll #2**

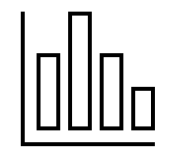

### **Have you previously applied to an EnergIIZE funding lane?**

- A. Yes, to EV Fast Track in 2022
- B. Yes, to Hydrogen 2022
- C. Yes, to EV Jump Start 2022
- D. Yes, to Public Charging 2022
- E. No

**Have you applied to HVIP (Hybrid and Zero-Emission Truck and Bus Voucher Incentive Project) funding?**

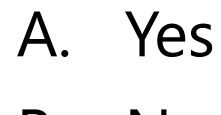

B. No

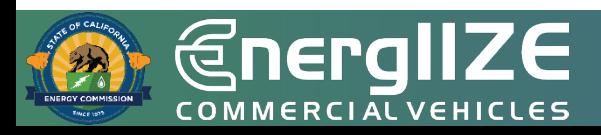

### **Overview of EnergIIZE**

#### **Energ**y **I**nfrastructure **I**ncentives for **Z**ero-**E**mission Commercial Vehicles

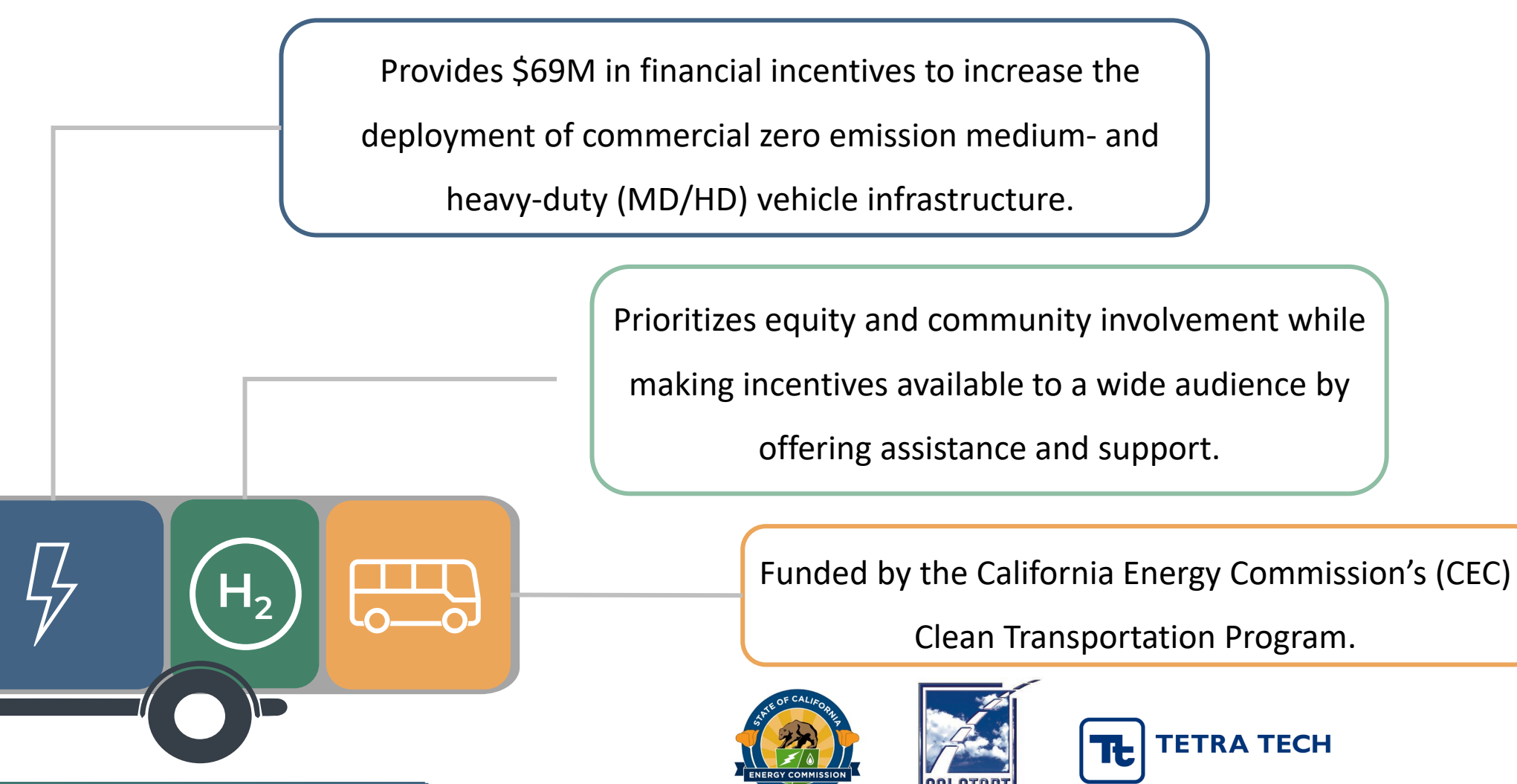

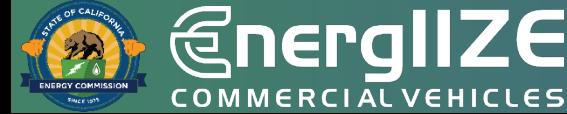

## **EV Fast Track Funding Lane**

EV Fast Track is one of four EnergIIZE Funding Lanes. EV Fast Track has a specialized focus on providing funding opportunities to shovel-ready projects. The application process is first come, first served, and applications are prioritized by project readiness.

- 
- **When can I apply?**
- Funding window: Opens February 17, 2023 at 9am Pacific Time

#### **What is covered?**

- \$500,000 to \$750,000 of eligible costs
- 50% 75% of Eligible Costs Incurred (see Section 6 of the **Implementation Manual**).

#### **What projects are eligible?**

- Projects serving a commercial fleet or vehicle operator
- Projects which have completed a site design and have started the permitting process
- Projects that have selected chargers and are able to provide formal quotes and vendor estimated lead times

#### **I need more help!**

• For questions or to request technical assistance, please contact [infrastructure@CALSTART.org.](mailto:infrastructure@CALSTART.org)

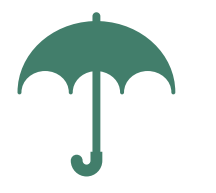

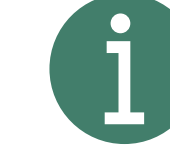

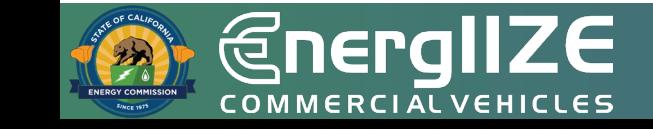

## **EV Fast Track**

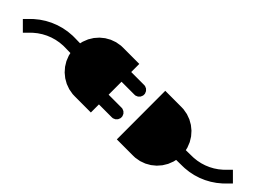

#### • **Eligibility**:

• Applicant is a fleet, CaaS\* provider, EV charging station developer, site owner, authorized lessee, or an authorized representative of a site where MD/HD EV Infrastructure will be installed.

• Applicants must demonstrate a welldefined project plan where elements of the project groundwork has already started.

#### • **Technical requirements**:

• Eligible equipment includes: Level 2 chargers, Direct Current Fast Charging equipment also known as (DCFC), or wireless chargers.

• Chargers must meet fleet duty cycle requirements and remain within utility capacity.

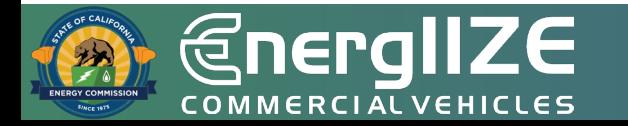

## **Charging as a Service (CaaS)**

#### • **Definition**:

- A general term which applies to vendors who build, own, and maintain EV Infrastructure on behalf of a fleet.
- The business model varies across different vendors, but typically provides solutions for equipment, installation, software, site maintenance, and/or driver support for an agreed upon recurring fee.
- Service may be onsite or offsite relative to the fleet's primary business address.
- EnergIIZE will accept Charging as a Service applications during the EV Fast Track Lane
- In order to be eligible, EV infrastructure must support MD/HD fleets

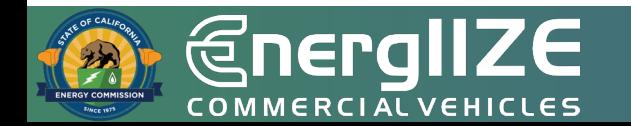

**EnergIIZE** COMMERCIALVEHICLES

# **Step 1: Submit Application**

EV Fast Track Start Funding Lane

## **EV Fast Track: Application Checklist**

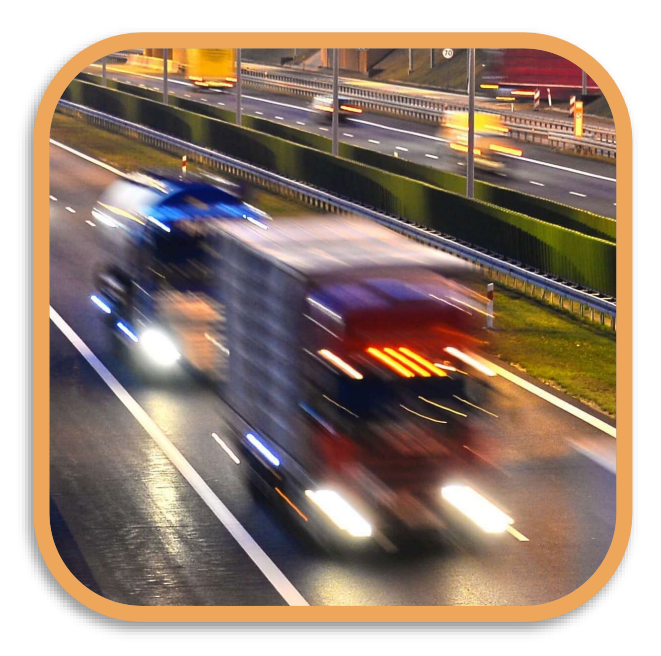

- EnergIIZE Application for EV Fast Track (now online) **1**
- Readiness documentation **2**
- Proof of cost share and supporting documentation **3**
- Site Verification Form **4**
- Acknowledge EnergIIZE Terms and Conditions (+ Y2 Agreement) **5**
- Authority Having Jurisdiction (AHJ) Permitting Checklist **6**

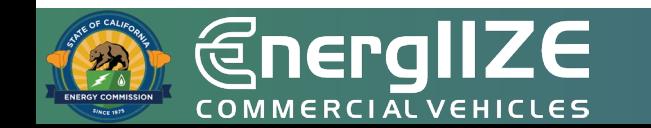

Forms can be accessed at the EnergIIZE website [\(energiize.org](https://www.energiize.org/)).

## **EV Fast Track: Application Checklist (Continued)**

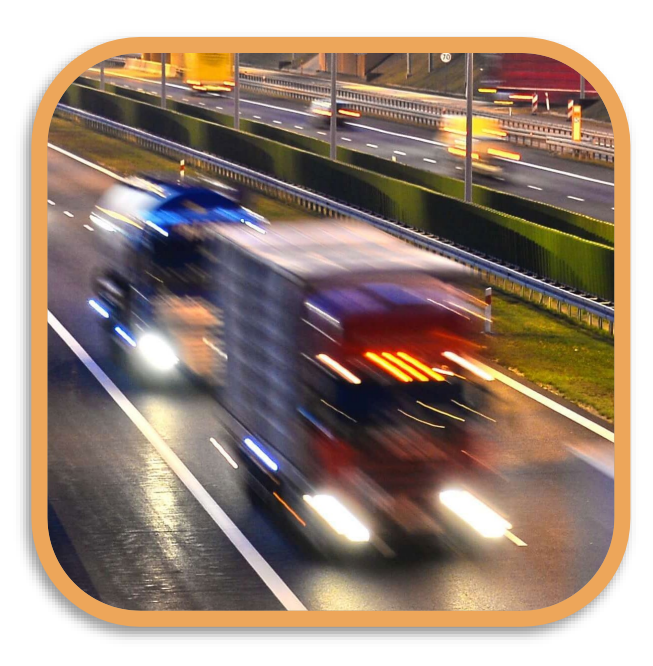

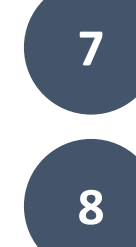

Site Plans (Preliminary or Final)

**9**

**10**

Confirmation of request for service from the local utility or evidence of coordination, such as:

- Proof of Participation in Utility Make-Ready Programs
- Copy of Request for New Service from Utility
- Evidence of communication with Utility

Commercial Fleet or vehicle operator that can show proof of zero-emission MD/HD vehicle purchase or ownership

Jump Start Certification Form (if eligible)

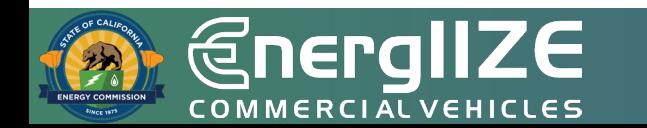

## **EV Fast Track Readiness Tiers**

Projects will be awarded with a layer of readiness metrics built into the application process. Project readiness shall be determined by the Applicant's ability to provide the documents outlined in the table below.

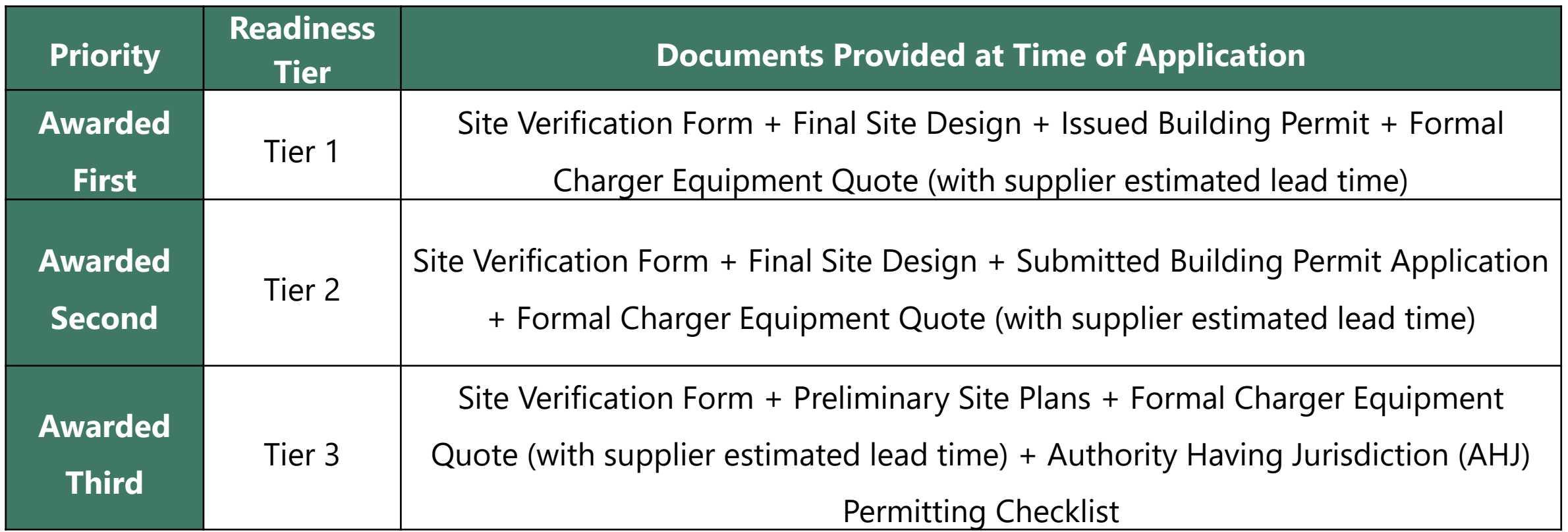

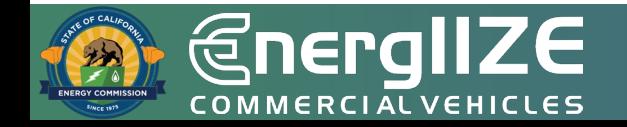

### **How Project Ranking will occur**

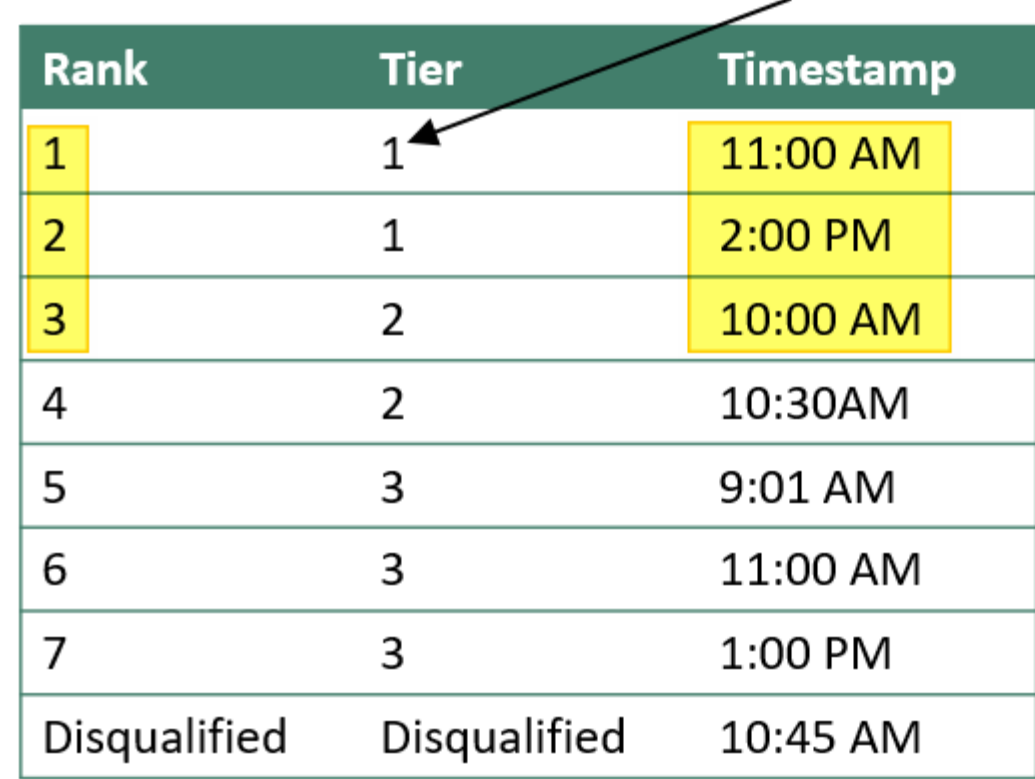

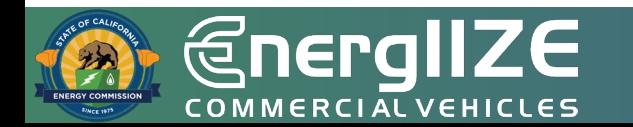

## **Application Sandbox**

- EnergIIZE has updated the application process to include a sandbox testing environment
- The goal of the application sandbox is to create transparency, foster a user-friendly environment, and give all applicants an opportunity to interact with our Incentive Processing Center before applying
- **NOTE : The application sandbox will not save or store any data. The application fields will not be stored and will not auto-populate when the lane opening occurs. The sandbox is only intended to familiarize participants with the Incentive Processing Center (IPC).**

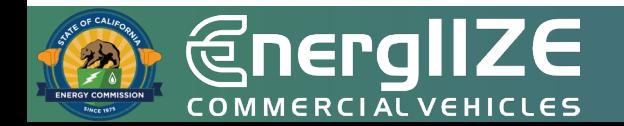

## **Step 1: Submit Application**

*Infrastructure Processing Center (IPC)*

#### **What's on the IPC?**

- □ Application Form Fields to indicate if you are a:
	- $\Box$  fleet applying on behalf of your organization, or
	- $\Box$  an approved vendor applying on behalf of a fleet, or
	- **□** Charging as a Service provider
- $\Box$  Site Equipment Manifest
- □ All subsequent documents listed will be uploaded to the IPC

### **What You Need to Complete It:**

- $\checkmark$  Contact Phone and Email of Recipient, Primary Application Contact, and Job Site Contact
- $\checkmark$  Primary Contact Phone and Email of Project Partner (Previously Approved or Preferred Vendor)
- $\checkmark$  Address of Infrastructure Project
- $\checkmark$  Make, Size (kW), and Anticipated Quantity of Eligible Equipment to be Installed
- $\checkmark$  Project detail for intended service category, vehicle type and class, along with AHJ Checklist information

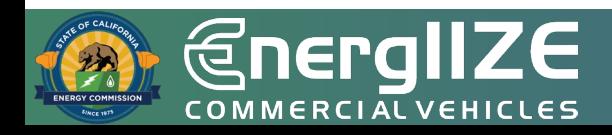

## **Step 1: Submit Application**

*Proof of Cost Share – Online Form and Supporting Documents*

### **What Information Needs to be Provided?**

- $\Box$  Disclosure of all public funding sources awarded.
- □ Demonstrated proof-of-cost coverage for any non-incentivized project costs.
- $\Box$  The sum of make-ready funding, selfcontributions, other external funding sources, and potential EnergIIZE incentive funds.

### **What You Need to Complete It:**

- $\checkmark$  Notices of proposed award.
- $\checkmark$  Notice of grant award.
- $\checkmark$  Other official documentation indicating an award of funding.
- **Note: EnergIIZE funding cannot be stacked with other active California Energy Commission funding programs. But you can stack with other programs!**

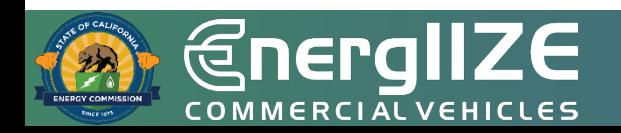

### **Create User Account**

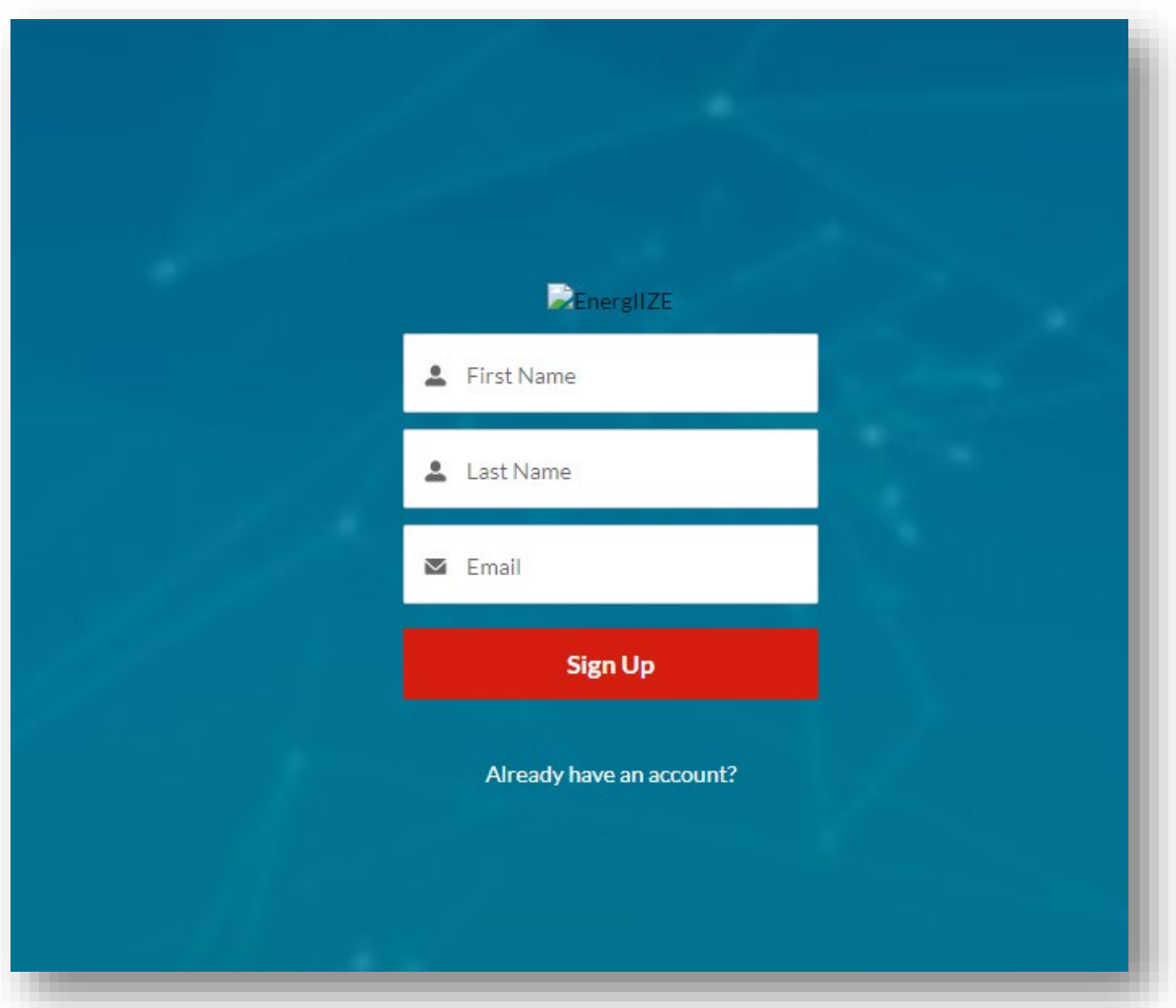

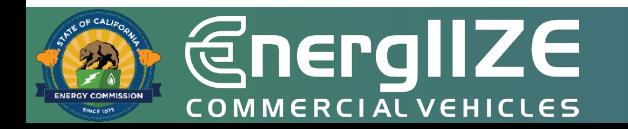

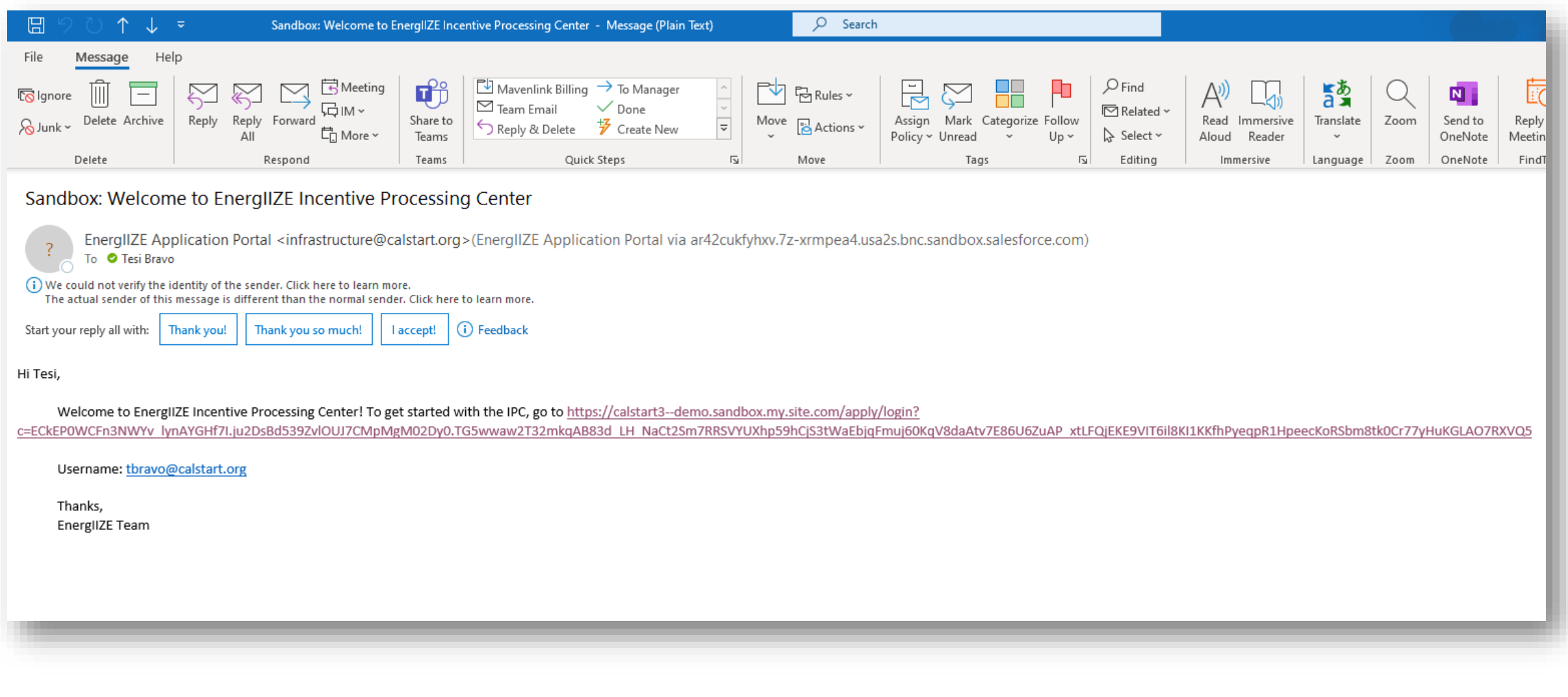

### **Incentive Processing Center Screenshot**

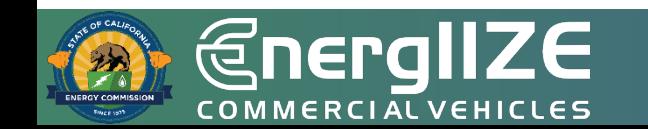

**Total Project Cost** 

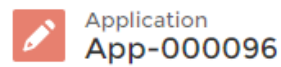

Status

### **Incentive Processing Center Screenshot**

Save

Pending Submittal

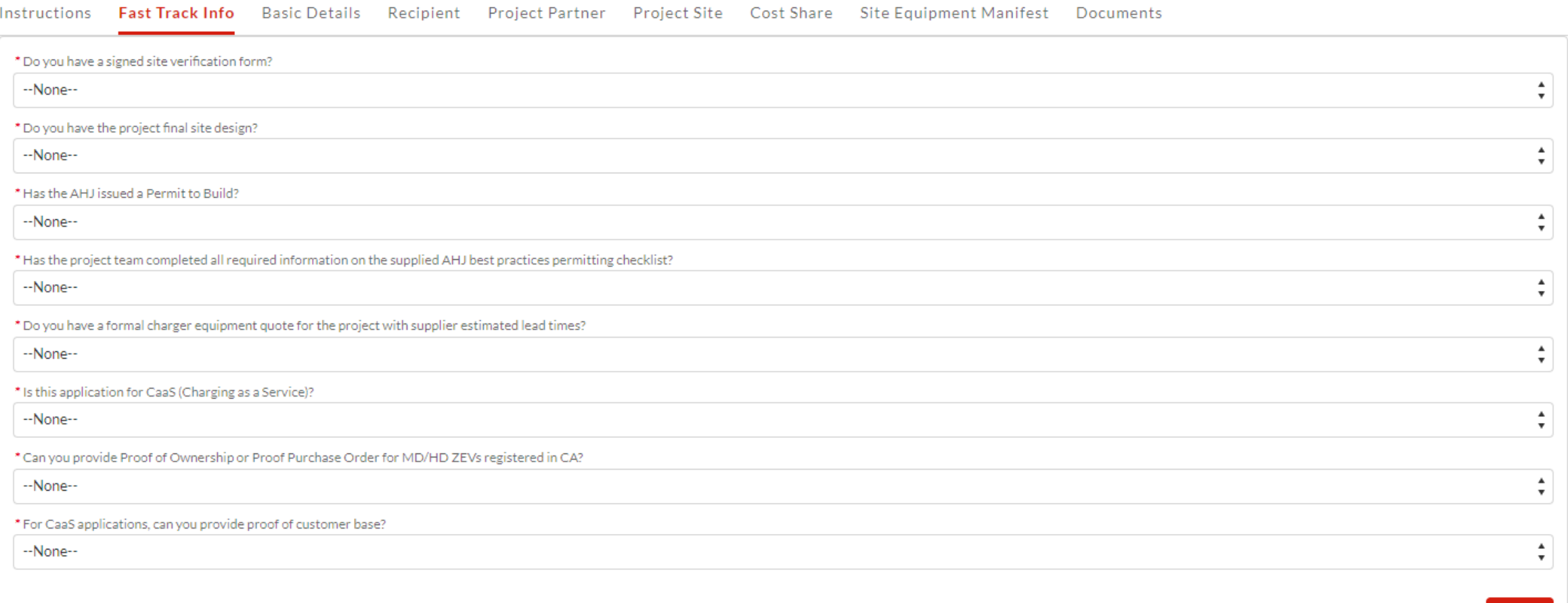

#### Appendix K - Authority Having Jurisdiction (AHJ) Checklist

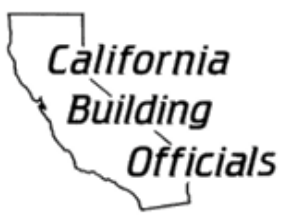

#### **CITY OR COUNTY OF RESIDENTIAL AND NON-RESIDENTIAL CHECKLIST FOR PERMITTING ELECTRIC VEHICLES** AND ELECTRIC VEHICLE SERVICE EQUIPMENT (EVSE)

(Replace with City or County logo)

Please complete the following information related to permitting and installation of Electric Vehicle Service Equipment (EVSE) as a supplement to the application for a building permit. This checklist contains the technical aspects of EVSE installations and is intended to help expedite permitting and use for electric vehicle charging.

Upon this checklist being deemed complete, a permit shall be issued to the applicant. However, if it is determined that the installation might have a specific adverse impact on public health or safety, additional verification will be required before a permit can be issued.

This checklist substantially follows the "Plug-In Electric Vehicle Infrastructure Permitting Checklist" contained in the Governor's Office of Planning and Research "Zero Emission Vehicles in California: Community Readiness Guidebook" and is purposed to augment the guidebook's checklist.

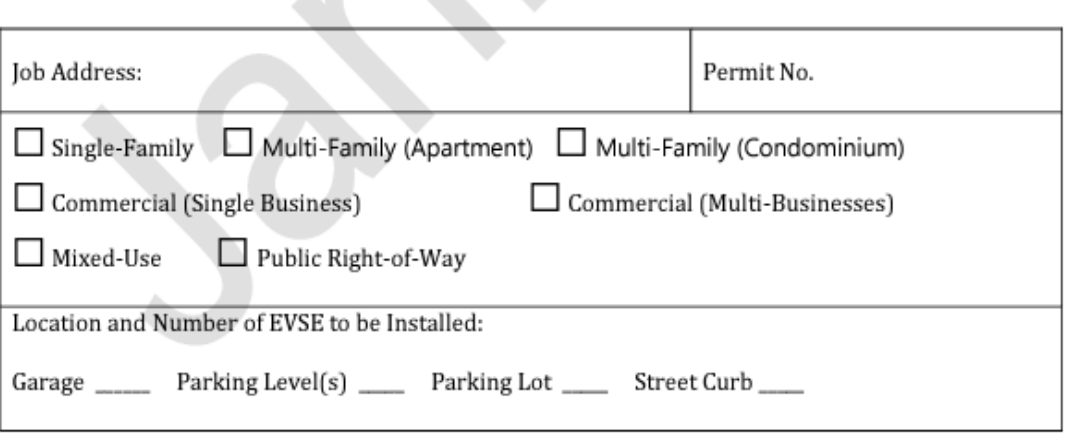

### **AHJ Permitting Checklist Example Screenshot**

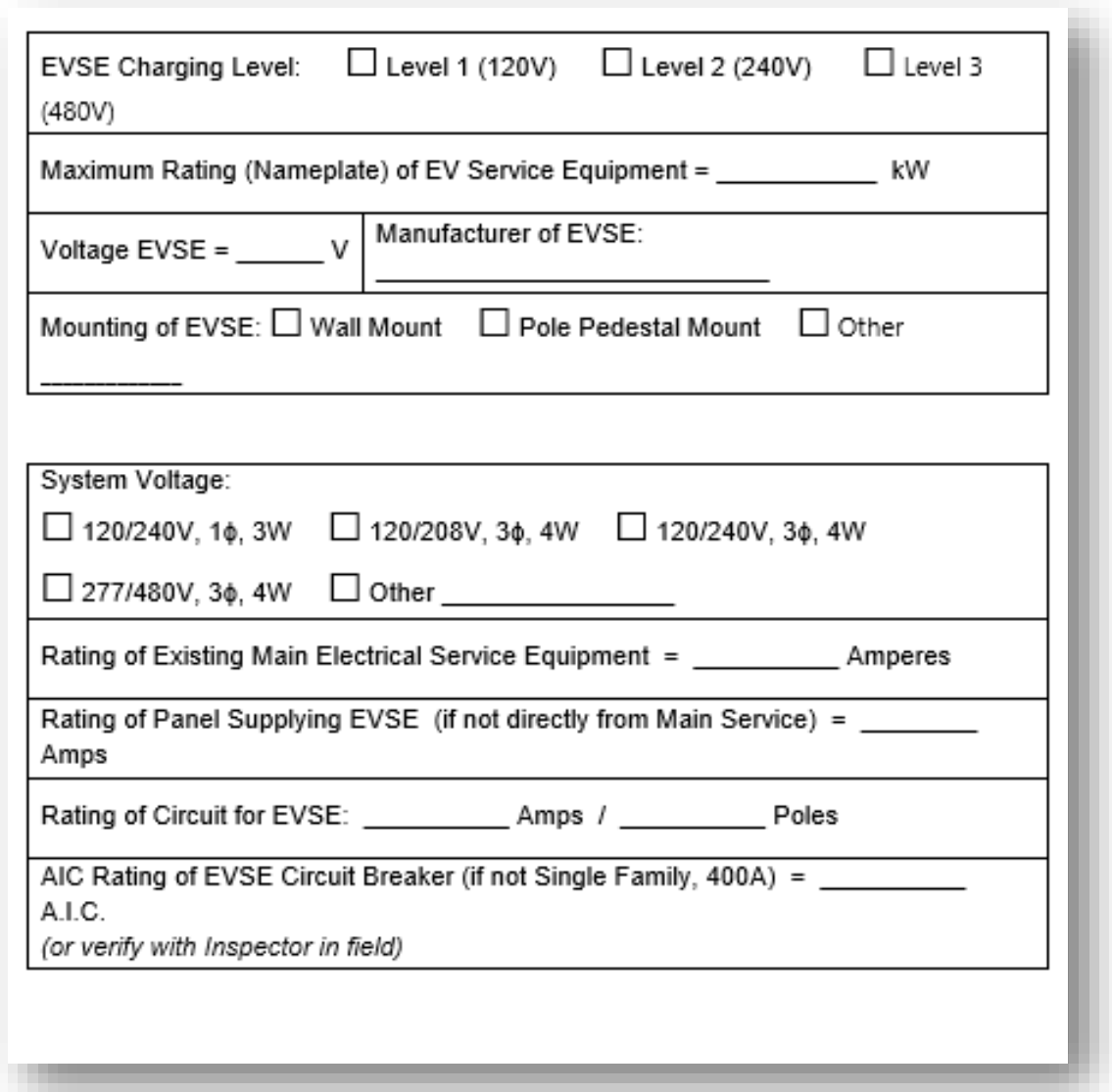

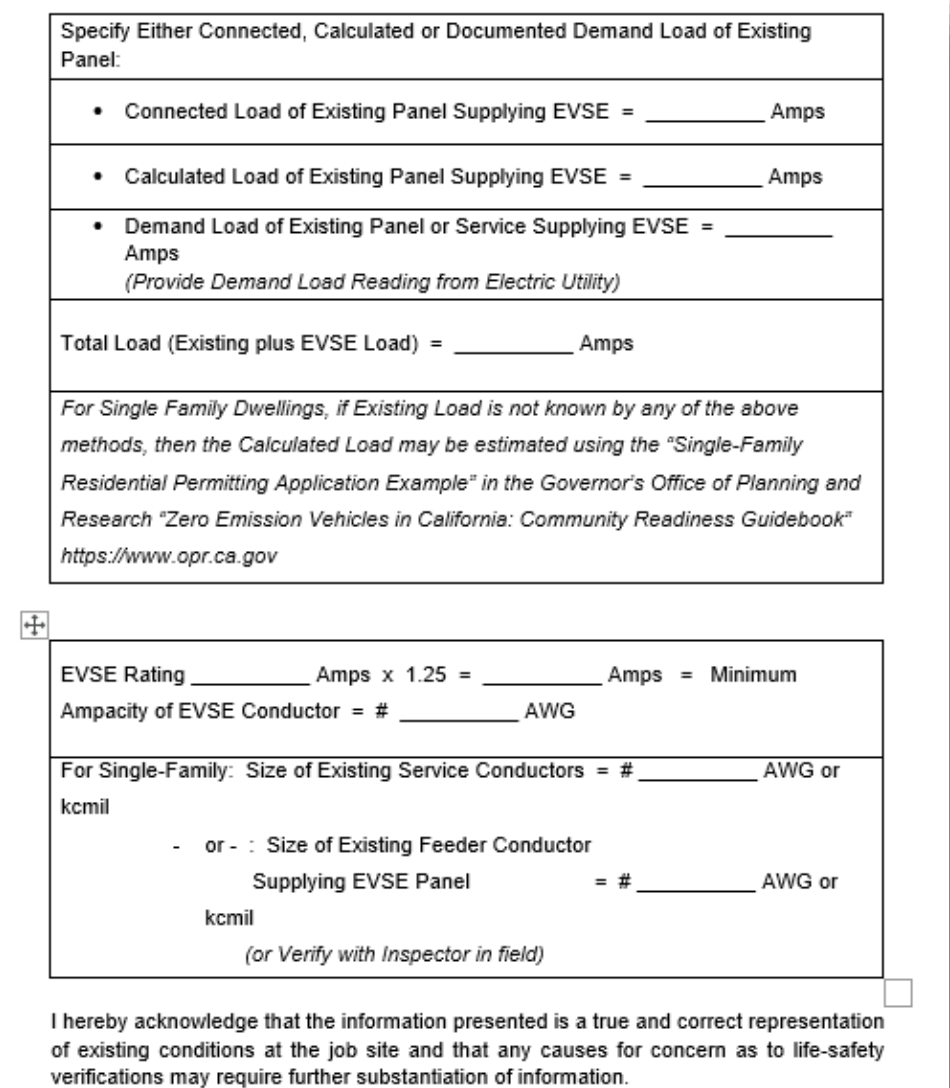

### **GnergIIZE**

#### **Permitting Checklist Example Screenshot**

**EnergIIZE** COMMERCIALVEHICLES

# **Step 1: Other Application Documents**

EV Fast Track Start Funding Lane

### **Step 1: Submit Application** *Terms and Conditions – The Fine Print*

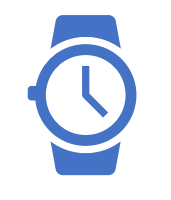

#### **Time Commitments**

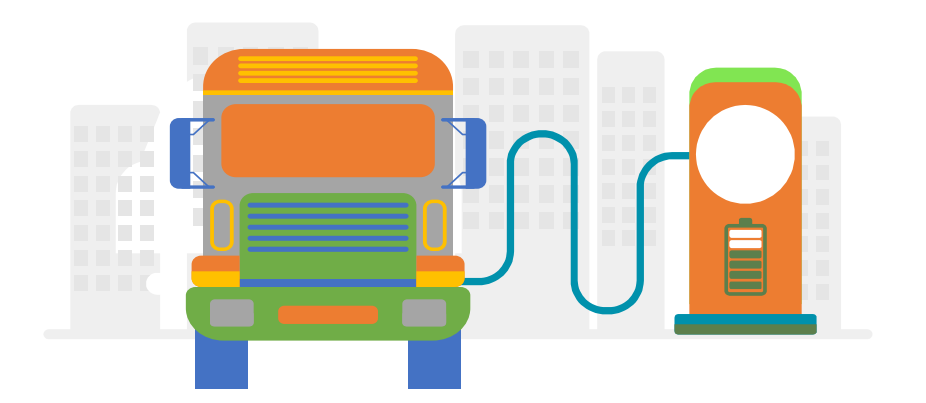

- Operate this equipment in California for a minimum of five (5) years from the date of commissioning.
- Keep written records of the equipment purchased for a minimum of three (3) years after final payment received.
- Complete the semi-annual usage survey and questionnaire for three years after the commissioning of my project.
- Retain all project reimbursement records for a minimum of three (3) years after the final payment has been received or after the agreement term, whichever is later, unless otherwise specified.

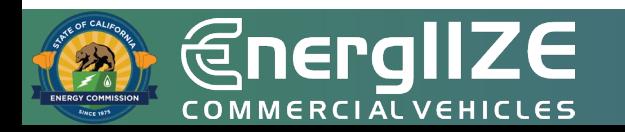

### **Step 1: Submit Application** *Terms and Conditions – The Fine Print*

**Equipment/Insurance Terms Other Terms**

- Carry Worker's Compensation Insurance for all of its employees who will be engaged in the performance of this Agreement and must provide satisfactory evidence
- If Applicant is self-insured for worker's compensation, it hereby warrants such self-insurance is permissible under the laws of the State of California and must provide satisfactory evidence
- Equipment will be utilized for the charging or fueling of Class 2b – Class 8 commercial vehicles, operated and maintained as recommended by the manufacturer

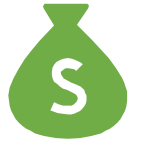

- All projects receiving funds through an EnergIIZE incentive comply with the payment of prevailing wages;
- Failure to comply with the terms of this agreement may result in repayment of incentive funds received to **EnergIIZE**
- Must be acknowledged by Applicant in Step 1
- Terms and Conditions will need to be signed in Step 2

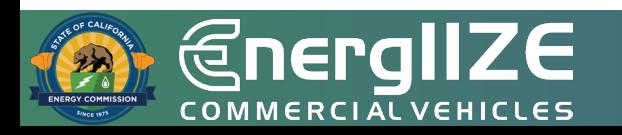

## **Step 1: Submit Application**

*Jump Start Certification Form*

### **What's Inside the Document?**

□ Eligible Jump Start Categories.

□ Methods for self-certification.

### **What You Need to Complete It:**

- $\checkmark$  Applicable documentation based on Eligible Category Selected
- $\checkmark$  Must meet at least one of the criteria
- $\checkmark$  In some cases, a narrative may be required

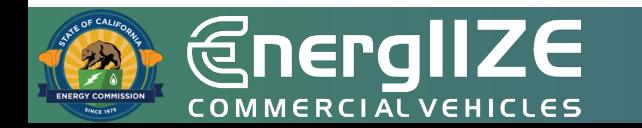

### **Jump Start Certification Form**

#### **Appendix G – Jump Start Certification Form**

Applicants must demonstrate their status as an equity Applicant if they are applying for additional incentives. Where applicable, use one of the approved methods of self-certification listed.

Check the box next to the applicable category (ies) and attach the requested documentation. If the category selected has multiple options for documentation, please check the box of the option for which you will be providing documentation. Disadvantaged Communities (DAC) and Low Income Communities (LIC) are defined within Key Terms. Technical assistance is available to Applicants who need support in putting together the required documentation.

I certify that the Commercial Fleet (or Applicant Team for funding lanes other than Jump Start) meet one of the following criteria:

- A small business as recognized by the California State Legislative Code, Section 14837(d)  $\Box$ meaning annual revenue less than \$15 million per year. Attached is documentation of the Applicant's Small Business (SB) certification by the California Department of General Services, Procurement Division (DGS-PD), Office of Small Business and Disabled Veteran Business Enterprise Services (OSDS). Certification must be current.
- A Certified Minority Business Enterprise as defined by California Public Contract Code,  $\Box$ Article 12; Woman-Owned Small Business; or a Veteran-Owned Small Business; or a LGBT-Owned Small Business. Attached is documentation of one of the following:
	- Documentation of Small Business (SB) or Disabled Veteran Business Enterprise (DVBE)  $\circ$ certification by the California Department of General Services, Procurement Division (DGS-PD), Office of Small Business and Disabled Veteran Business Enterprise Services (OSDS). Certification must be current.
	- Documentation of certification as a Disadvantaged Business Enterprise (DBE) from  $\circ$ CALTRANS, the US Department of Transportation, or another DBE Certifying Agency. Certification must be current.

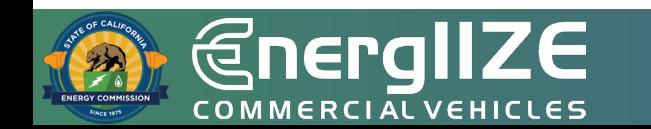

### **Step 1: Submit Application**

*Site Verification Form*

### **What's Inside the Document?**

□ Fields for EnergIIZE applicant

□ Fields for Property Owner

#### **What You Need to Complete It:**

- If applicant does not own the property complete Site Verification Form:
	- $\checkmark$  Organization Name.
	- $\checkmark$  Applicant ID.
	- $\checkmark$  Installation Site Address.
	- $\checkmark$  Signatures verifying the installation work is authorized by the Property Owner and the EnergIIZE applicant.
- $\checkmark$  If applicant owns the property:
	- $\checkmark$  Provide evidence of this (e.g. Deed).
- $\checkmark$  Note: If new or upgraded equipment is provided by the utility, then proof of easement may be required.

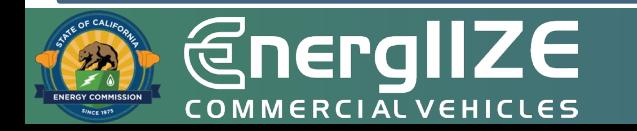

#### **Appendix D - EnergIIZE Site Verification Form**

#### **Site Verification Form**

This form establishes that the installation work is authorized by the owner of the real property (Property Owner). The purpose of this form is to establish that the program applicant or participant is able and authorized to make alterations and/or improvements to necessary for infrastructure to be constructed and commissioned. Please contact us if you are unable to obtain the proper signature(s) for this Site Verification Form, for any reason.

Please note: This form is required by all Applicants. Where Applicants are the Property Owners, they must attach proof ownership in attachment to this form. Applicants who are not the Property Owners may provide additional documentation in attachment to this form in lieu of Property Owner signature only as outlined in Section 8.1 Step 1: Submit Application.

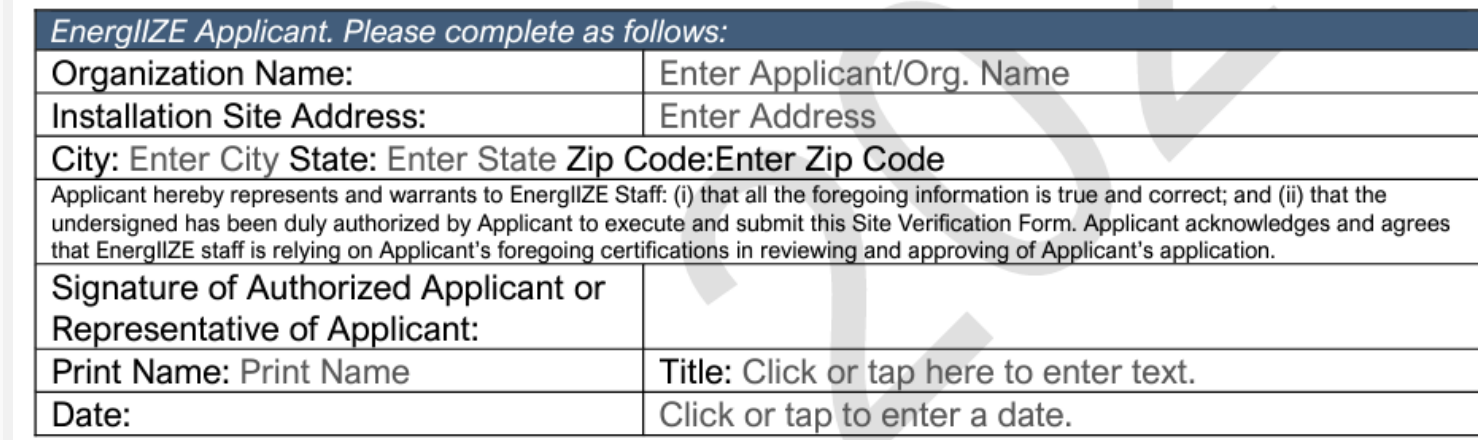

#### **PROPERTY OWNER. Please complete as follows:**

Provide the name of the company, city, trust, organization or individual that owns the property where the project site will be located ("Owner') **Print Name** 

Property Owner Name:

The undersigned, on behalf of Click Or tap here to enter text. ("Owner"), hereby represents and warrants to EnergIIZE staff

(i) that Owner is the property Owner located at Click Or tap here to enter text. ("Property") where infrastructure will be installed; (ii) that Owner has consented to EnergIIZE Applicant's/participant's installation of certain EV charging station equipment and/or hydrogen fuel cell refueling equipment at the property; and (iii) that the undersigned has been duly authorized to execute and submit this Site Verification Form to EnergIIZE staff. Owner acknowledges and agrees that EnergIIZE staff is relying on Owner's foregoing certifications in reviewing and approving of Applicant's application.

Signature of Property Owner or

### **Site Verification Form**

### **Step 1: Submit Application**

*Confirmation of Request for Service from the local utility, or notice that project site utility coordination is being assessed for energy load capacity*

### **What's Inside the Document?**

 $\Box$  May include copy of Request for New Service.

- $\Box$  Steps to Request New Service.
- Guidelines and Restrictions.
- $\Box$  May include proof of participation in available utility programs for makeready (not required).
	- □ Customer Agreement Form signed by site operator.

### **What You Need to Complete It:**

- $\checkmark$  Copy of Request for New Service.
	- $\checkmark$  Contact your local utility company to confirm what is needed for new service.
	- $\checkmark$  Copy of email correspondence can satisfy this step.
	- $\checkmark$  Review local utility resources and guides.
	- $\checkmark$  Consult with a licensed electrician to determine whether your panel is appropriately rated for the increased load.

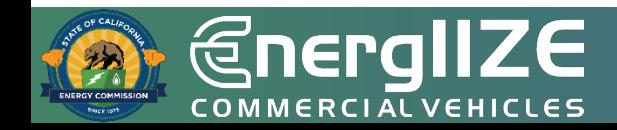

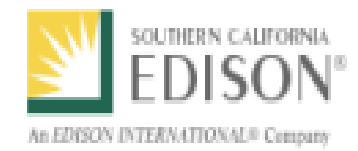

### **CHARGE READY TRANSPORT PROGRAM PARTICIPATION AGREEMENT**

This Charge Ready Transport Program Participation Agreement (Agreement) sets forth the terms and conditions for Program Participant to participate in the Charge Ready Transport Program. Pursuant to the terms of this Agreement, SCE will (1) install the Infrastructure (as defined herein) at no cost to the Program Participant; and (2) if applicable, remit the Charging Equipment Rebate and the Make-Ready Rebate after all terms and conditions have been met by the Program Participant.

All Program Participants are eligible for no-cost installation of the utility-side and customer-side make-ready infrastructure. Only Program Participants meeting one of the following requirements will be eligible for the Charging Equipment Rebate:

(1) Program Participant is installing Charging Equipment listed on the Approved Product List (APL) to service transit or school buses; **OT** 

(2) Program Participant is installing Charging Equipment listed on the APL at a project site that is located in a designated Disadvantaged Community (DAC) and the Program Participant is NOT listed on the Fortune 1000 list.

Program Participant hereby agrees to the following terms and conditions of the Charge Ready Transport Program (the "Program").

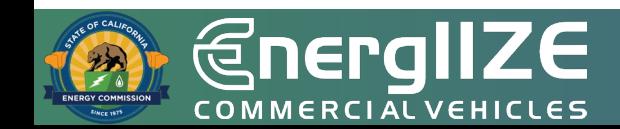

#### **Proof of Make Ready**

### **Step 1: Submit Application**

*Proof of Ownership or Purchase Orders for MD/HD ZEV(s)*

### **What's Inside the Document?**

- □ Purchase Order Date
- □ Purchase Order Number

### **What You Need to Complete It:**

- $\checkmark$  Applicants must provide proof of ownership or a purchase order (PO).
- CaaS vendors must provide proof of ownership or a PO for associated fleets.

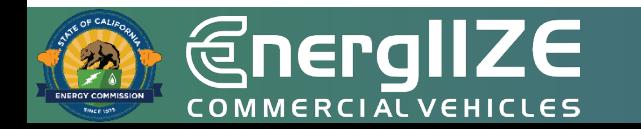

### **Example Proof of ZEV Ownership or Vehicle Purchase Order**

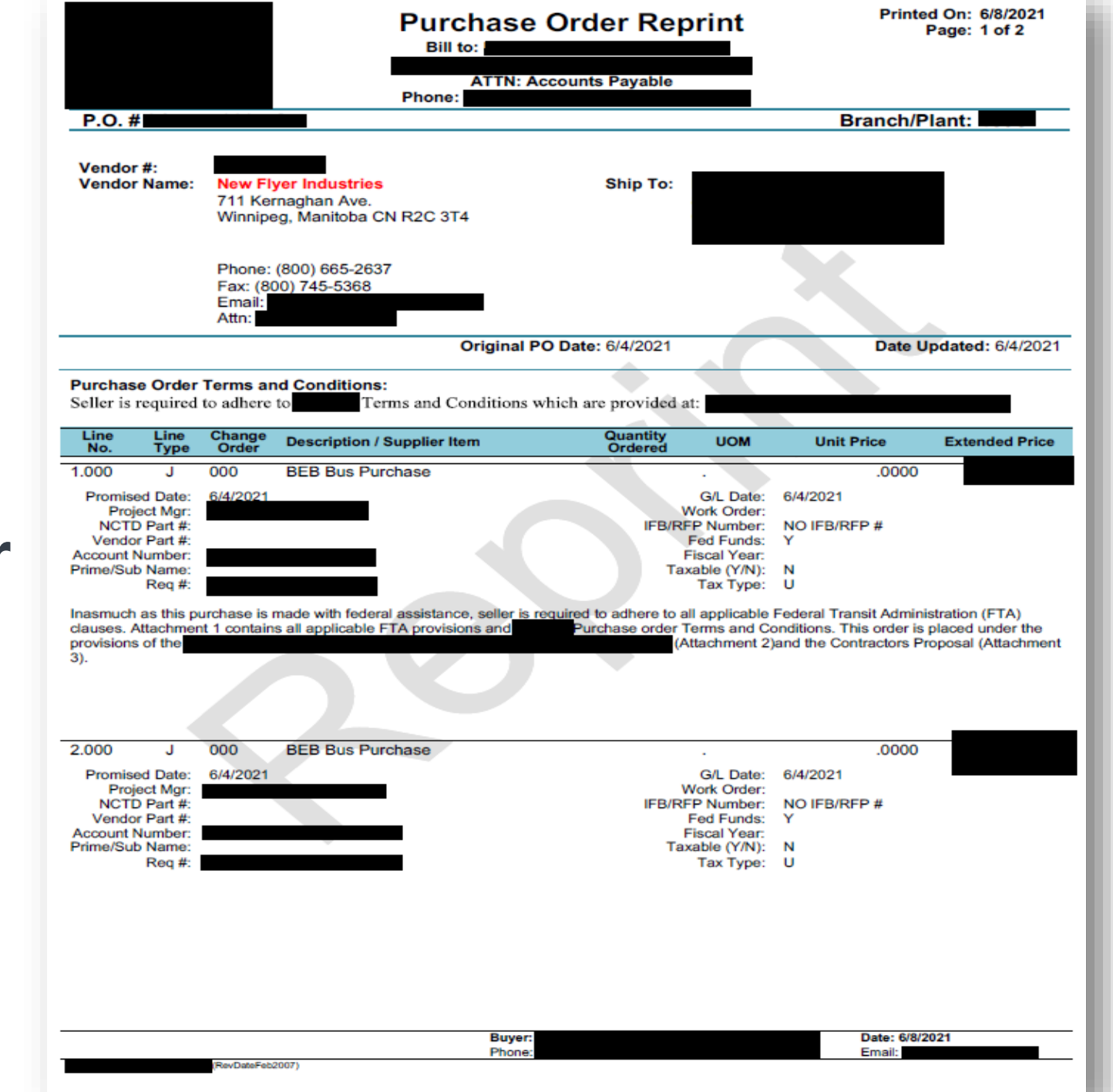

35

こ Ě

 $\mathbf{u}$ 

 $\geq$ 

 $\overline{\mathsf{U}}$  $\overline{4}$  $\overline{u}$ 

U č

—<br>Desse<br>切

### **Example EVSE Purchase Order**

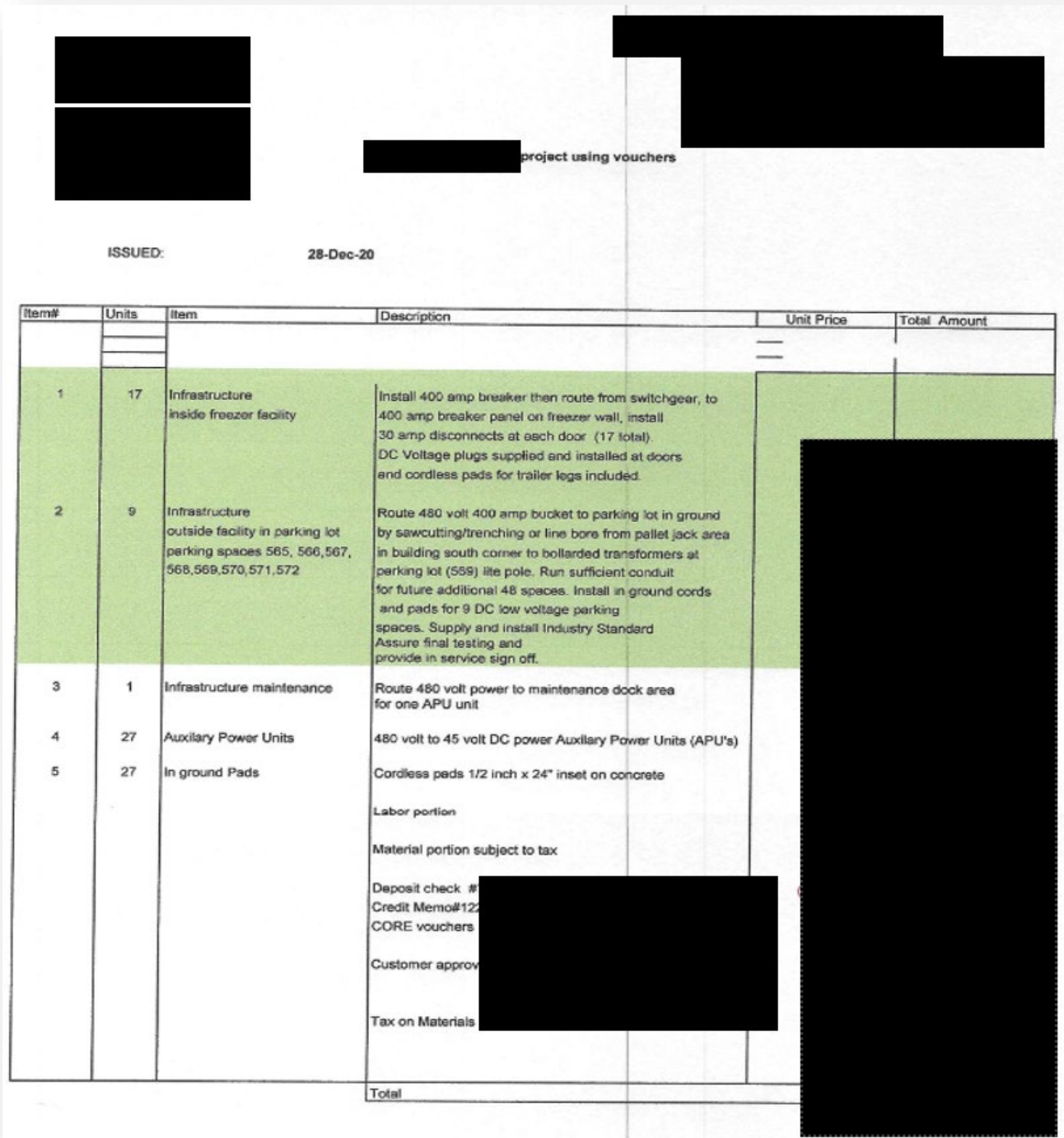

HICL  $\mathbf{u}$  $\overline{\phantom{a}}$  $\bigoplus_{\text{COMMEER C1}} \bigoplus_{\text{CHMER C1}}$ 

### **Example EVSE Purchase Order**

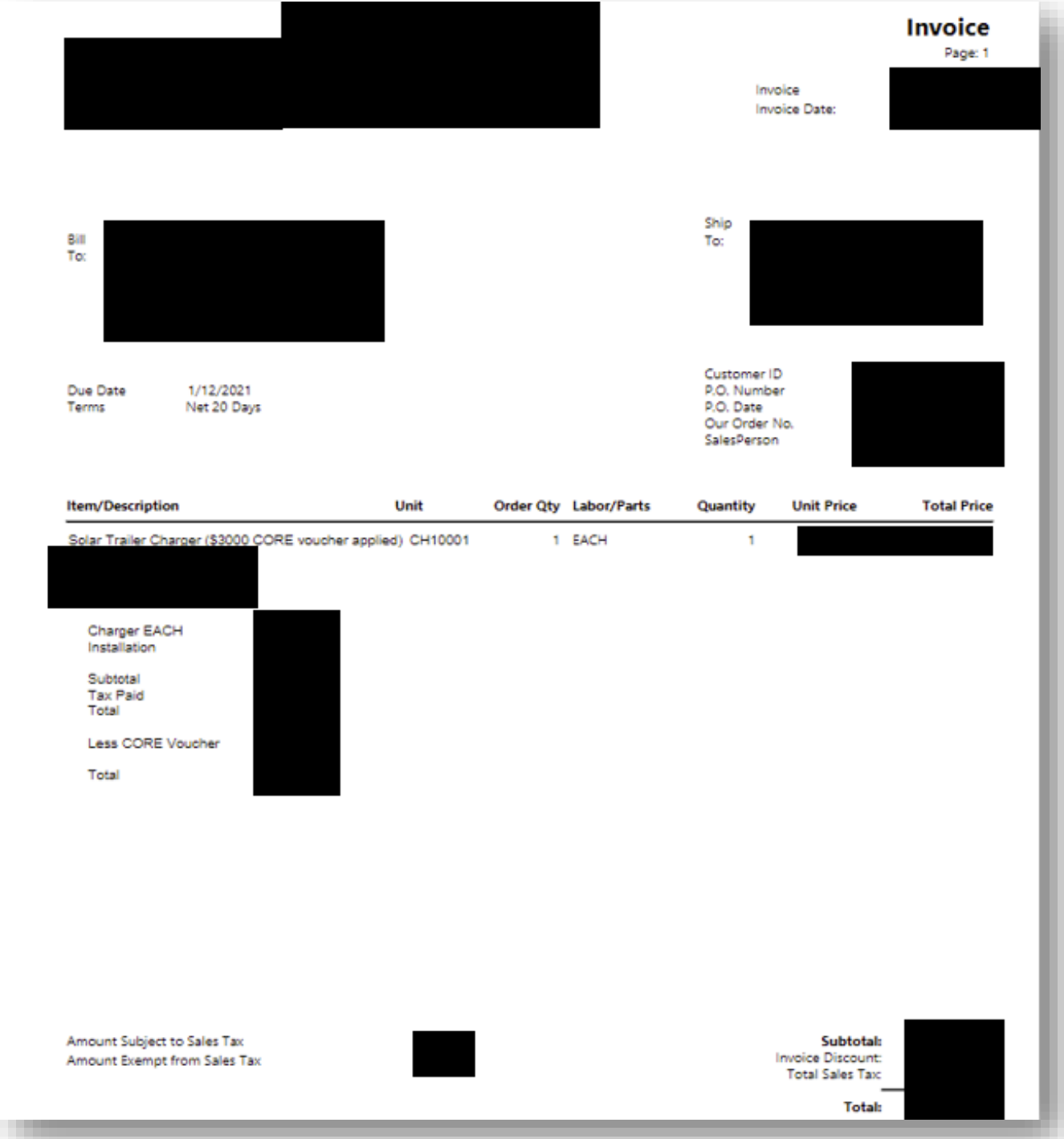

ū  $\frac{1}{2}$ P  $\bigoplus_{\mathcal{L} \text{OMMERCL}} \bigoplus$ 

## **Step 1: Submit Application**

*Preliminary Site Plan*

### **What's Inside the Document?**

□ Address of Infrastructure Site.

□ Diagram in Site Plan of Charging Infrastructure.

**What You Need to Complete It:**

 $\checkmark$  Preliminary site plan

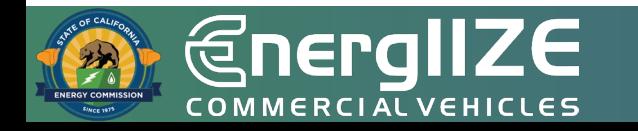

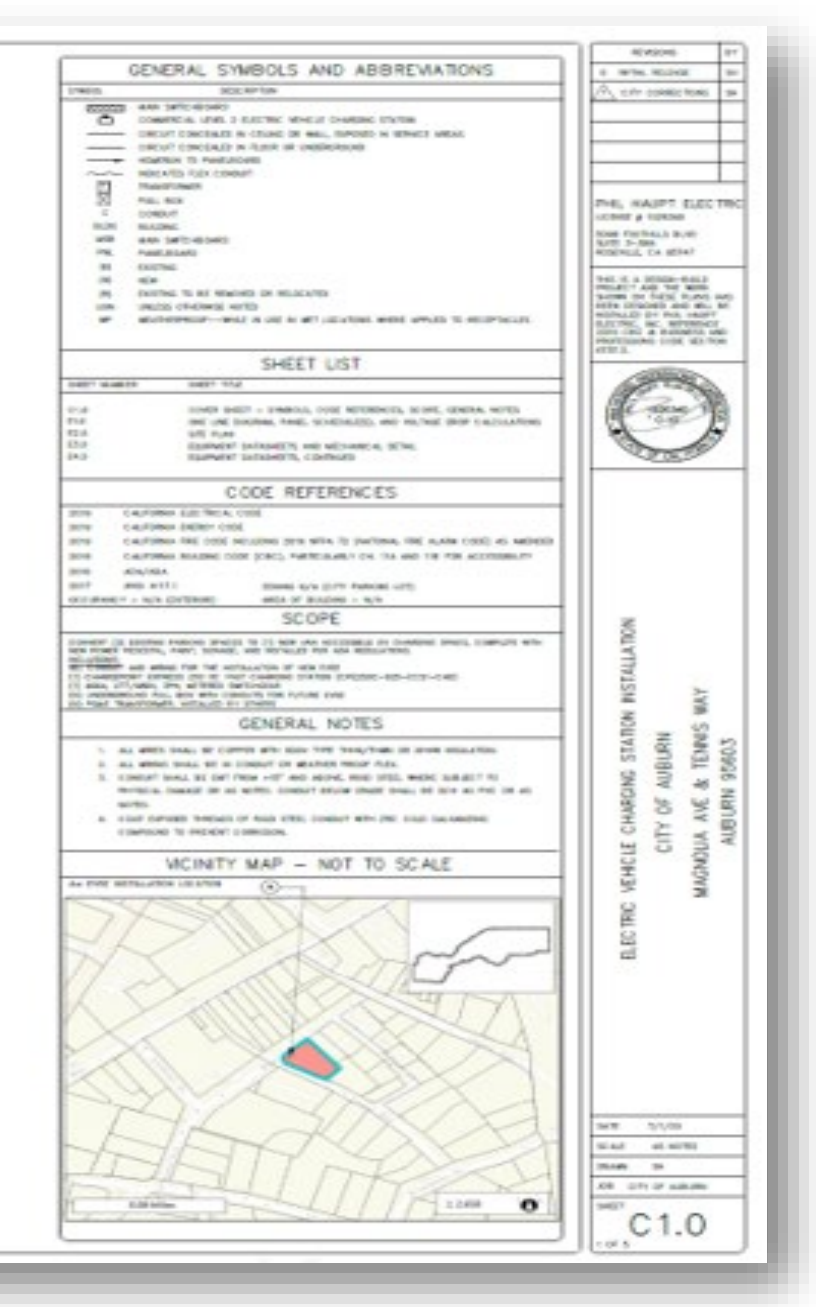

#### ELECTRIC VEHICLE CHARGING STATION INSTALLATION

CITY OF AUBURN

MAGNOLIA AVE & TENNIS WAY AUBURN 95603

APN 002-122-013-000

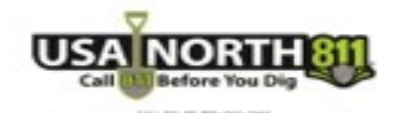

states in an except that the contract of the contracts benefit that the contracts of the contracts of the contracts of the contracts of the contracts of the contracts of the contracts of the contracts of the contracts of t

#### **Example Preliminary Site Plan**

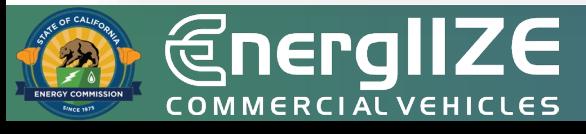

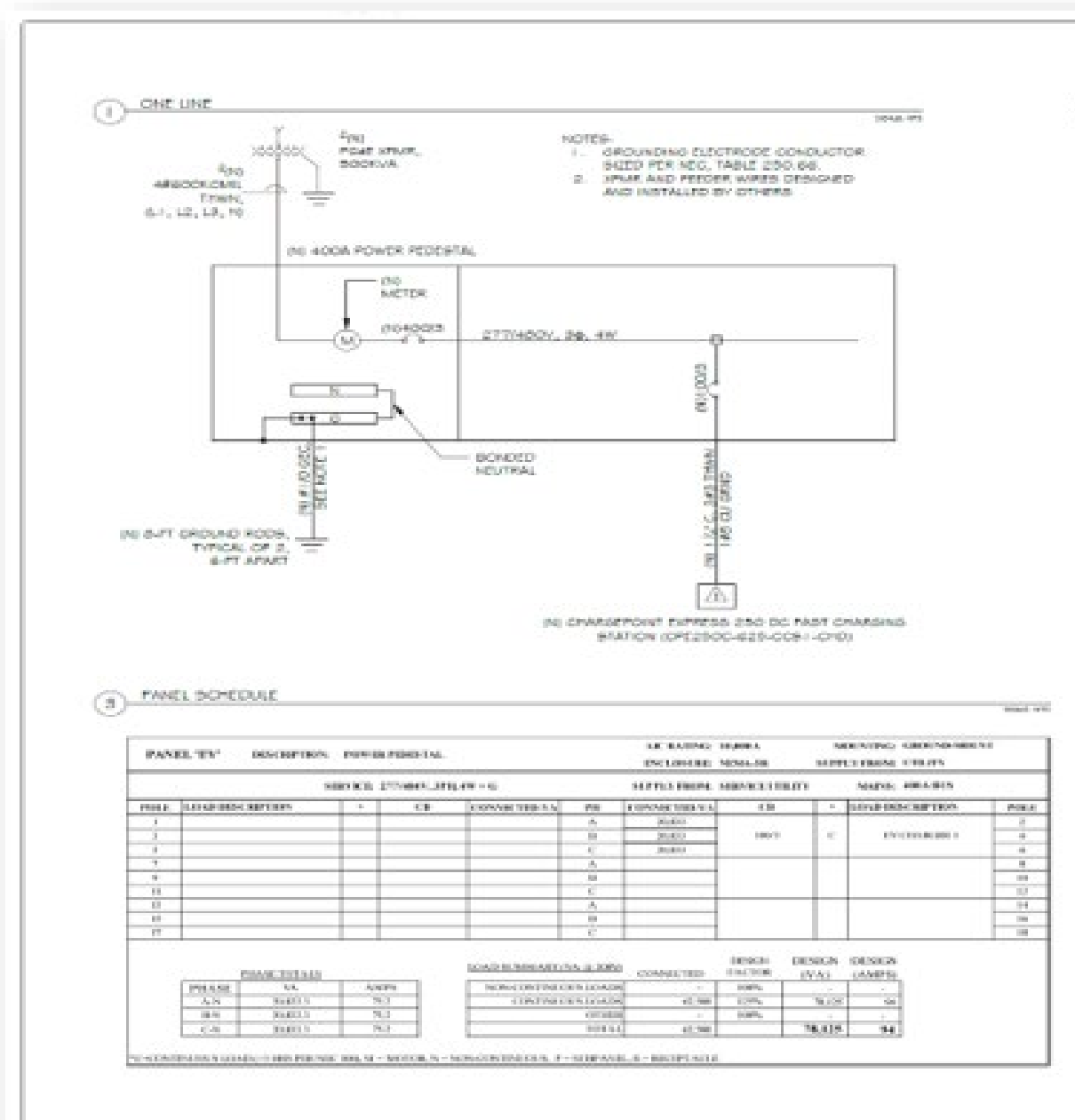

VOLTAGE DROP CALCULATION œ

sergi es

VISITAGE GROP WIDNIGHTET INJPPLINGINT TO FORM NASC BUI ON FIREFERING EQOCUMENT BUI We - is the lowest recrossive distributor Scalar attributions - 1. Thirty were 24 th-EDUCATION CONTROLLED MALL AND  $3.4681$ CARDLET. um LINGTH WHIT CONTR' CHIVILY VOLTS MINE TRIUMO WELF-PARKE RAPS (TREE) SAN PARKE RLF (DROP) **BAY IL ALLINE** 

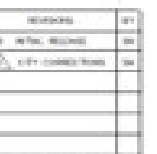

PHI, HAUPT ELECTRIC Lectric a control tion College and

**CONTRACTOR** come a monetary rent, but has

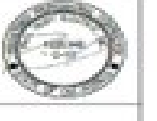

ÿ ĝ TE CHARGES STATION  $k$  <br>  $200\%$ AUBURN CITY OF **BYK YITOKSYR** s ä

9491 - 875/90

parent to AND CONTRACT MARLINE **Dealer** 

- a wells

E1.0 car a

**BOARD** 

95603

蓄

Ž

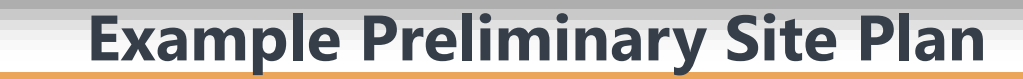

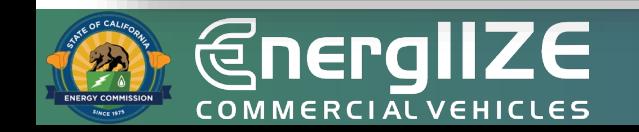

#### **TULL SITE PLAN**

*<u>* EnergIIZE</u>

**COMMERCIAL VEHICLES** 

#### ASA NOTES

**Good School Art** 

- A. NEWLATER COVALES VITY THE 2019 CAURONYA BULDING COST (DEC) ACCESSIBLY REQUAINSIVES, ANYICLOUD CRAFTER 118 SECTIONS 228-3 **PHILATIC**
- (B) PROVIDE NEW ADA ADDEED AISUL THE WORDS NO PARKING TO BE FAMPED ON THE BURFACE AFTHAI THE ADDEED AISULAN DONTRASTING LETTERS 1/2 IN HEIGHT, BTRAWING TO BE RAVITED IN MIRTE IF THICK AND A MINIMUM OF BEI O.C., REK (20) ( IBUR 12.7 2 VEHICLE BRACES AND ACCERD AVEUR BERVING TOWAY MOVEMENT WITH ANOTHER IT IS ARRESTED ACCUMULATION WAS CITED AND THE ARREST CENT. AN THE VEHICLE WARDER WARRENT CONSUMING IN LEVIN. AUSTER ENTERTAIL 1-AV, ANY EXTRETABLE NARRINGE ATALL NOT BE PERSYTTED IN LETICAL ARRAIG AND ASSEME AWARE, THE 1-ELA LEUR.
- TO I TO ONAGAIN DALY (ETTERING ON FARSING SPACES TO BE FAMILY) IN MYSE I E INCIDES AN INSIGHT. m BOT C RETAINING GUARD DROUGE BROOK, FOR SINCE 118-409-9.
- E. PIR OBC 118, 812, 8.4, 187502 BPAZER AND ADDERE REGER BYALL BE DEMOND BO THAT PRESCHE LEASE THEM ARE NOT REQUIRED TO TAXABLE BETHD INFOUR BEACON OR FEMALES BEACON CEVER THEN THE VEHICLE REVOE IN WHOM THEIR VEHICLE AND BEEN LEFT TO cHARGE.
- P. PER OBD 118-808-A, 1948-PLAIR ADEDLES AND ELECTRIC VEHICLE COMMECTIONS BYALL NOT BE REQUIRED TO PROVIDE OPERABLE PARTS THAT HAVE AN AUTO PRINT REACH OF A POLICE CALL OF GROUND ALL REACH ASSAULT AND A COURT WITH REPAIRS WANT AND WITH REACH PRINT ASSAULT ASSAULT AND 118-8081
- G. WHORE DV BRACES AND ACCESS WAS MADE WAR WARRATS WITH UNES, MEMALATIVEN'TS BHALL BE WADE PROW THE CENTERLAID OF THE MARI HIGH, PER CENT 110-012-1
- A 14 YO FEMALE ARCHIVE, ADDITION AND AN ANY ONE CONTROLLER MOUTH AND ARRAIGNMENT ACCOUNT A CONTROL CLASSIFICATION OF AN INCOME. VADRE PROVODO, OVBRIBILO GRBLE VANAGENENT BISTENS BRALLINST OBBTRUCT REGIJABO VERTIGAL GLEMANCE, OBO / 15-81 E.A.

#### ad Musicion sorres

- 1. What was made and contract managed assures for unancial accretional mechanisms countered and many and management and management and management of the DIMINISTER, RENE TO SO I E CALIFORNIA BULDING COOR ICBC) CORPTER 1 (B BECTIONS 228.8 AND 812 FOR ACCESSIBLY) REQUIREMENTS
- ALLENGANAMENT ACPRESS 2010 DE MORT COUNCILLE ATTITUDE CONSULTANTS AND ATTICULATE THE RET COUNCIL RET COUNCIL OF VALUE AND AT THE COUNCIL POWER PEDENTIA, ON ON GONORE'S FAD. BOT PAD DETAIL ON SHEET OS O AND SPECIFICATIONS ON SHEET EA.D.
- POURS PERMITS, NORTHAM GUIDEANCE OF AN' MENSUAL RESUMED AT PROVE, FOR AND 1 10 201
- 4. Do POSE TARABPORUSA, HATALIED BY OTTERA.
- 5. CONTRACTOR TO PROVIDE TRENDIKING OR DIRECTIONIN, BORNIA AB APPROPRIATE POR HEW UNDERMOUND CONDUCTS TO POWER PEDEREFIL, CONTRACTOR 10
- RELE ROUTE DN BYS, PRYT BYDWN ON DRAWNES POR DEMONSTRATION OF CONCEPT. CONTRACTOR BYAG, FERFORM UTS/TV LOCATE BREVIOR PRICK TO EDANGENEUT DE AGRIL GEL A 11 BEFORE DISCIAS
- 4. PROVIDE FOLE MOUNTED EV AND VAN ADDITIONIST IS GOVAGE, REPORT TO SHEET ES & FOR INGAVAGE REQUIREMENTS.
- 1. IN 49 9723, SOLARD IN CONDRITE FOR MECHANICAL PROTECTION.

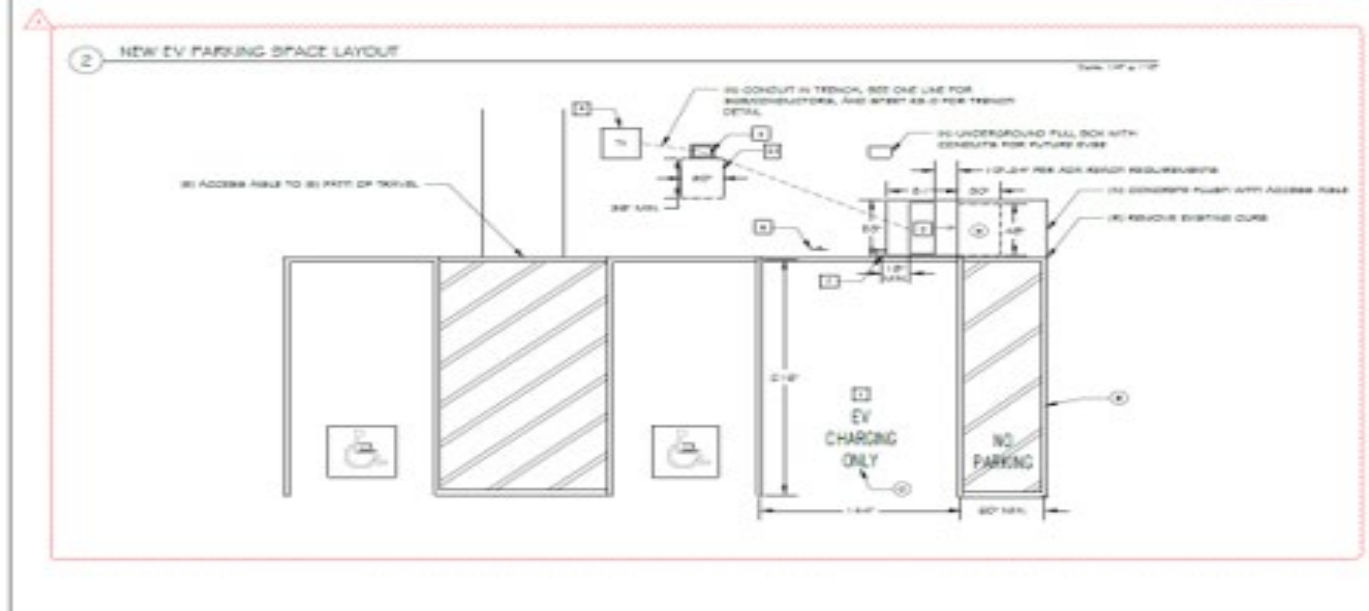

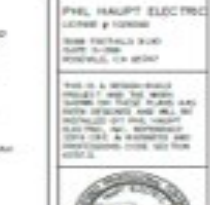

an announce

CITY CORRECTIONS

a reche statute

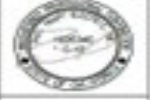

乏 **STAR** AUBURN СНАРОМО  $\approx$ 'S ξ MAGNOUA VEHCLE

arm. 2012/06 mail at arms **Block Sel** and convict actions.

E2.0

 $\overline{\mathcal{L}}\overline{\mathcal{L}}$ 

( TDNS) JA AVE &

**Example Preliminary Site Plan** 

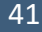

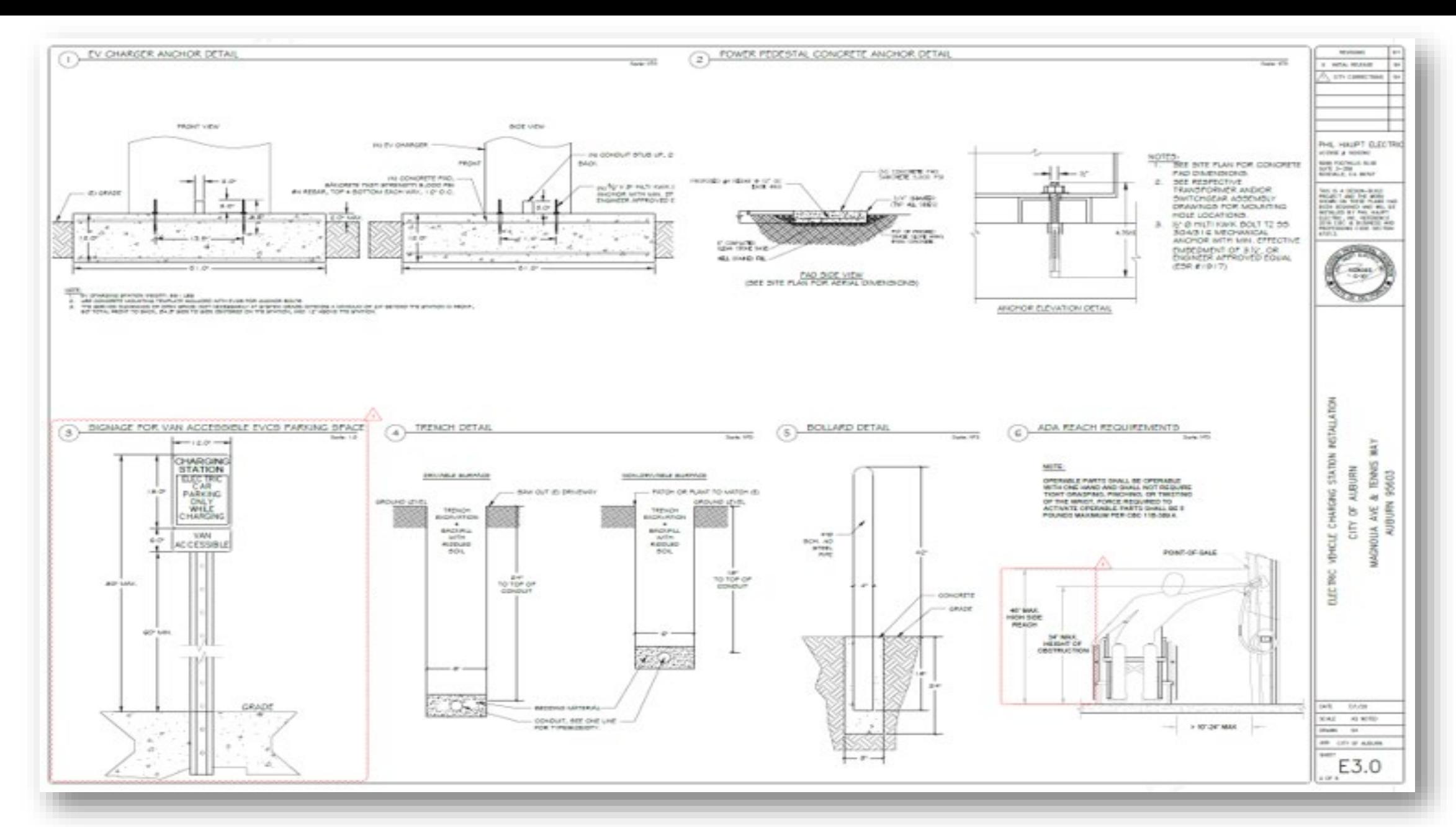

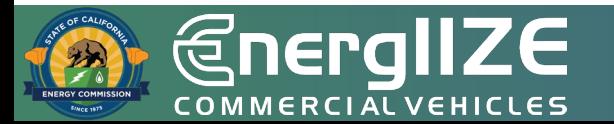

#### **Example Preliminary Site Plan**

## EnergIIZE Doesn't Seem Like a Good Fit?

- CALSTART has a **Funding Finder Tool to** help.
- https://fundingfindertool. org

#### Advanced Vehicle Technology and Infrastructure **Funding Finder Tool**

**Planning Grants >** 

The Funding Finder Tool is designed to help stakeholders search and filter for Medium-and-Heavy-Duty Alternative Fuel Vehicle and infrastructure programs in the state of California. Start by filtering results by ZIP Code then filter based on the other criteria you desire. Please note that for the most accurate and up to date information about each program, you should visit the website and/or speak with the agency directly.

#### Search for Funds

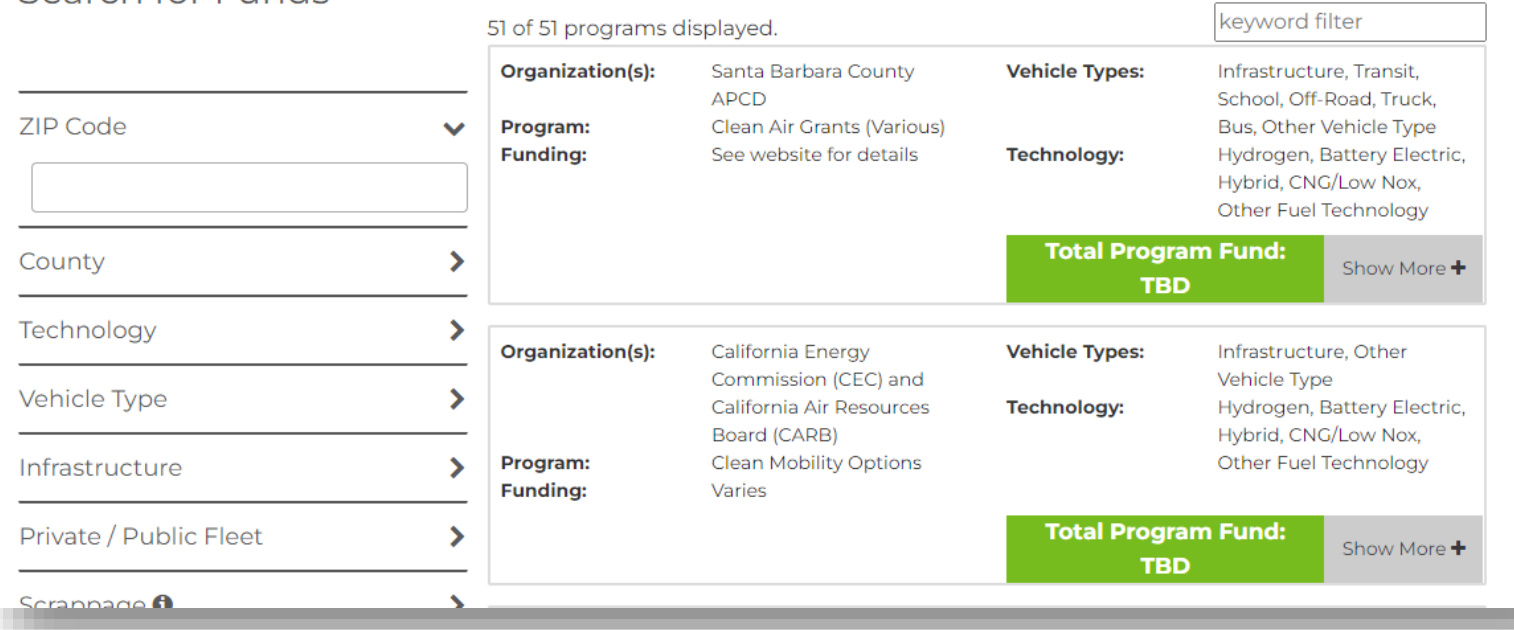

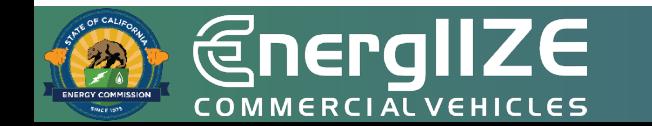

## **EV Fast Track: Application Checklist**

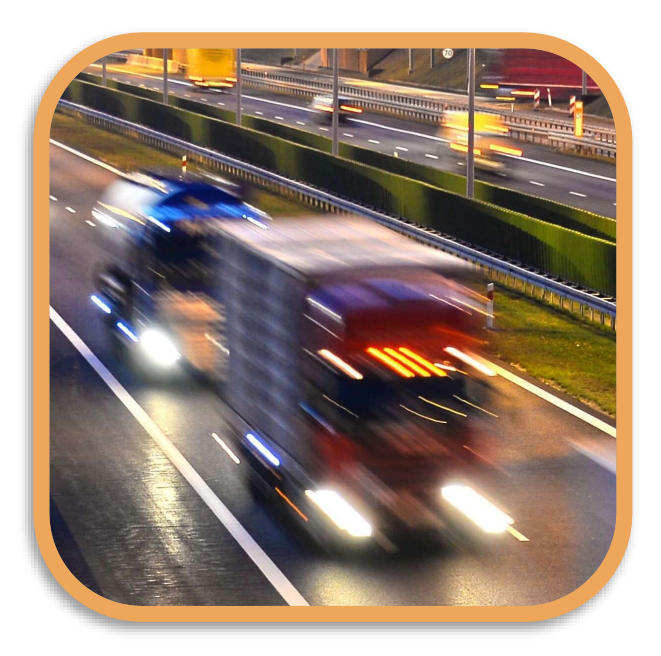

- EnergIIZE Application for EV Fast Track (now online) **1**
- Readiness documentation **2**
- Proof of cost share and supporting documentation **3**
- Site Verification Form **4**
- Acknowledge EnergIIZE Terms and Conditions (+ Y2 Agreement) **5**
- Authority Having Jurisdiction (AHJ) Permitting Checklist **6**

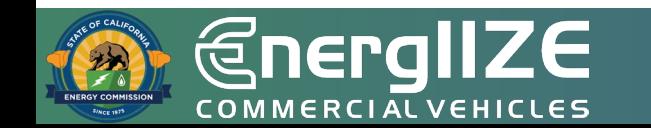

Forms can be accessed at the EnergIIZE website [\(energiize.org](https://www.energiize.org/)).

## **EV Fast Track: Application Checklist (Continued)**

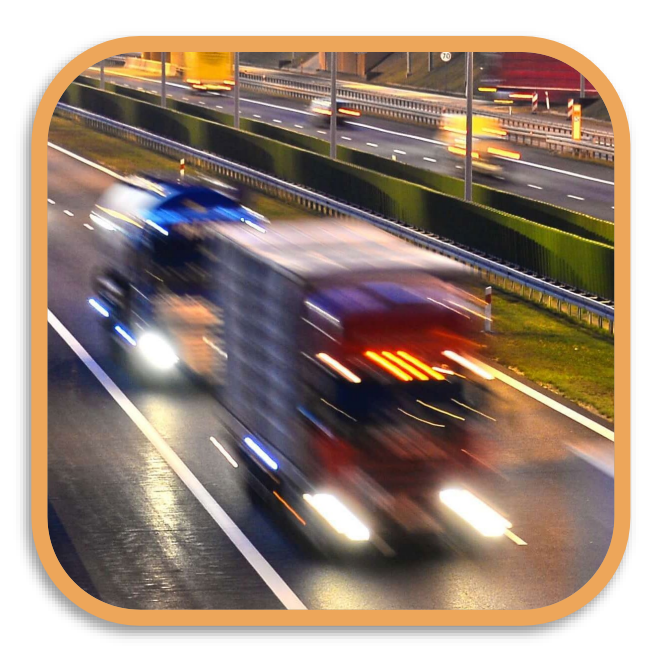

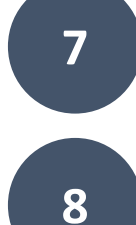

Preliminary Site Plans

**8**

**9**

**10**

Confirmation of request for service from the local utility or evidence of coordination, such as:

- Proof of Participation in Utility Make-Ready Programs
- Copy of Request for New Service from Utility
- Evidence of communication with Utility

Commercial Fleet or vehicle operator that can show proof of zero-emission MD/HD vehicle purchase or ownership

Jump Start Certification Form (if eligible)

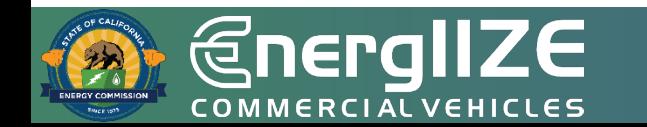

**EnergIIZE** COMMERCIALVEHICLES

# **What Comes After Step 1?**

### **EnergIIZE Planning Ahead**

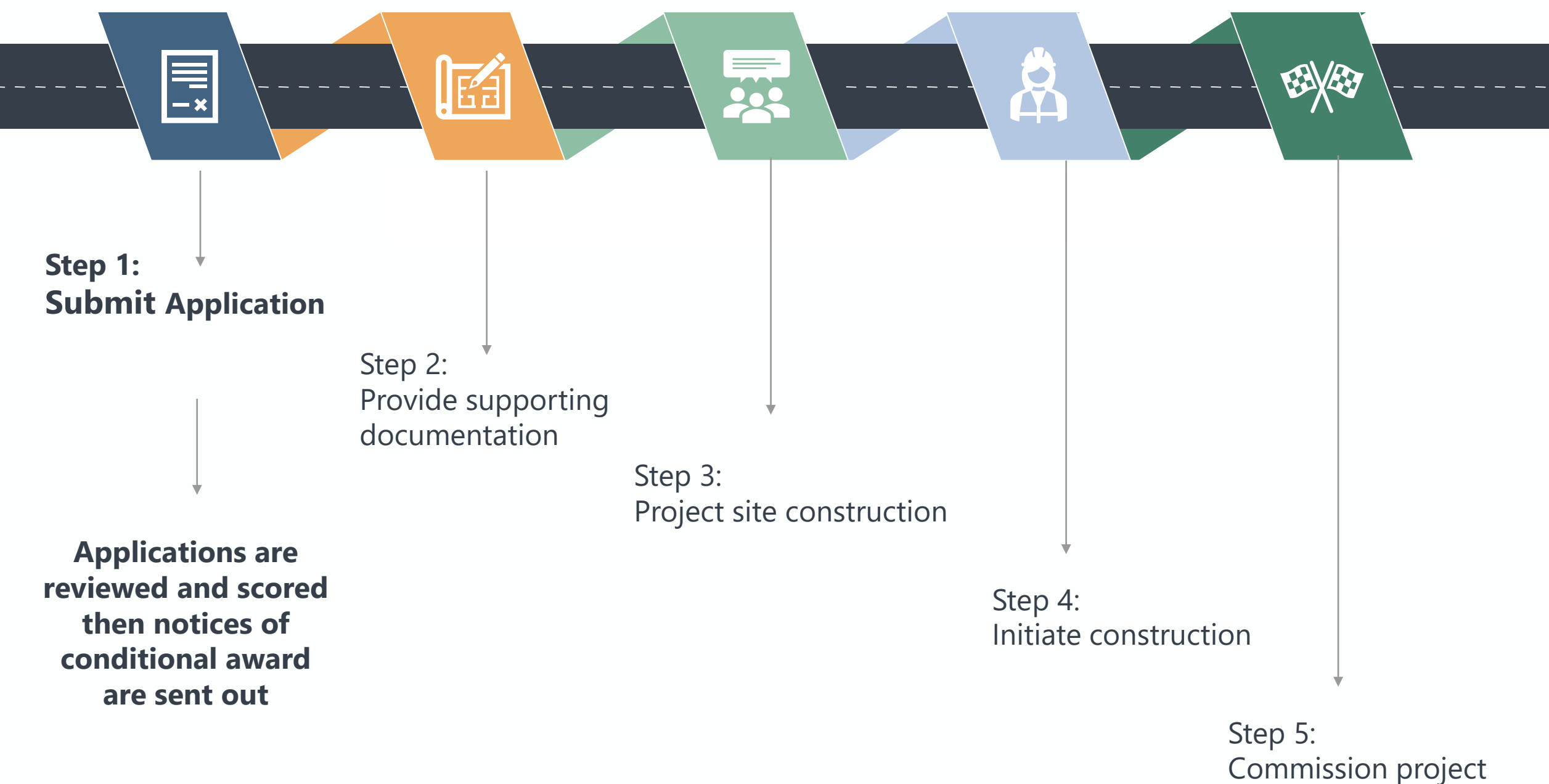

*<u>@nergIIZE</u>* COMMERCIALVEHICLES

**Frequently Asked Questions**

## **You Might Have These Questions**

**Q:** *When does the EV Fast Track lane year 2 open for applicants?*

**A**: Applications will be accepted beginning at 9:00 a.m. Pacific Time February 17, 2023. This funding lane is first come, first serve.

**Q**: *How much time do I have to gather documents?*

**A**: Once EV Fast Track applicants have been provided with their notice of conditional award after completion of Step 1, they will then have 60 calendar days to provide the information in Step 2.

**Q**: *If I have questions before launch of EV Fast Track lane year 2, what is best way to get these questions answered?*

**A**: Contact [infrastructure@CALSTART.org](mailto:infrastructure@CALSTART.org).

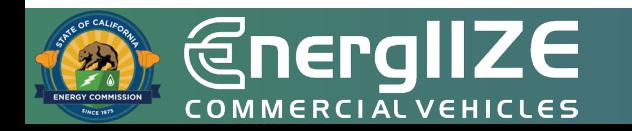

**EnergIIZE** COMMERCIALVEHICLES

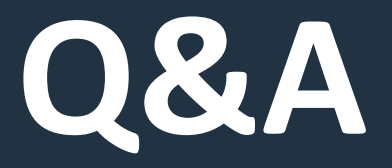

## **Poll #3**

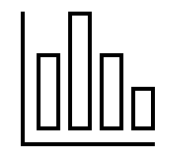

How helpful was this workshop (on a scale of 1-5)?

- A. 1 Not very helpful
- B. 2
- C. 3
- D. 4
- E. 5 Very helpful

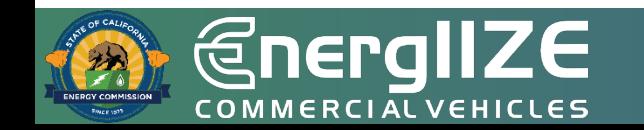

### **Poll #4**

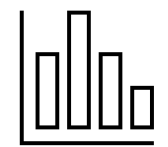

## What additional workshop topics would you like to see?

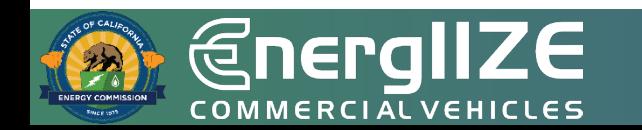

# **Contact Us**

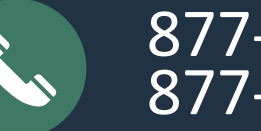

877-ENR-GIZE 877-367-4493

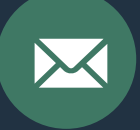

infrastructure@CALSTART.org

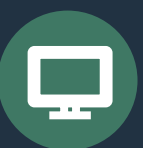

www.Energiize.org

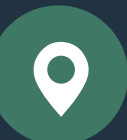

48 S. Chester Ave Pasadena, CA 91106